$00000$ 

# **Outline**

Week 7: Rotations, projections and reflections in 2D; matrix representation and composition of linear transformations; random walks; transpose.

Course Notes: 4.2, 4.3, 4.4

Goals: Understand that a linear transformation of a vector can always be achieved by matrix multiplication; use specific examples of linear transformations.

<span id="page-1-0"></span>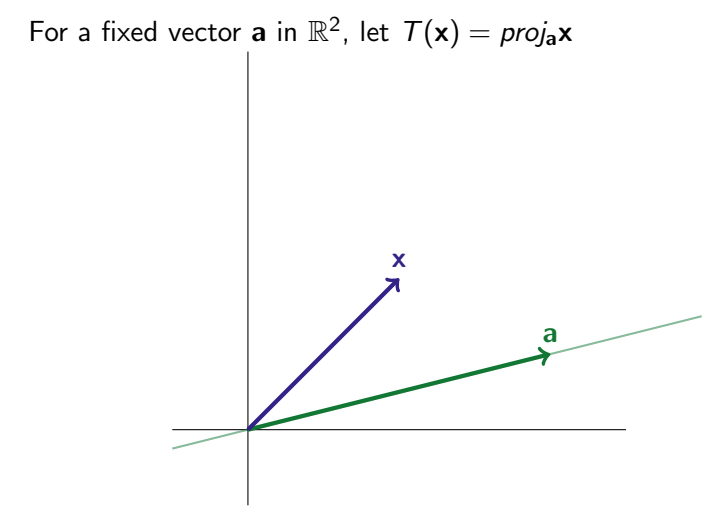

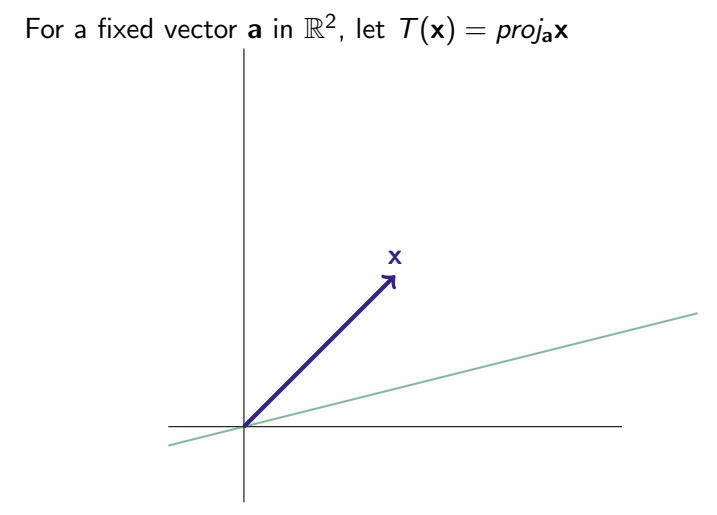

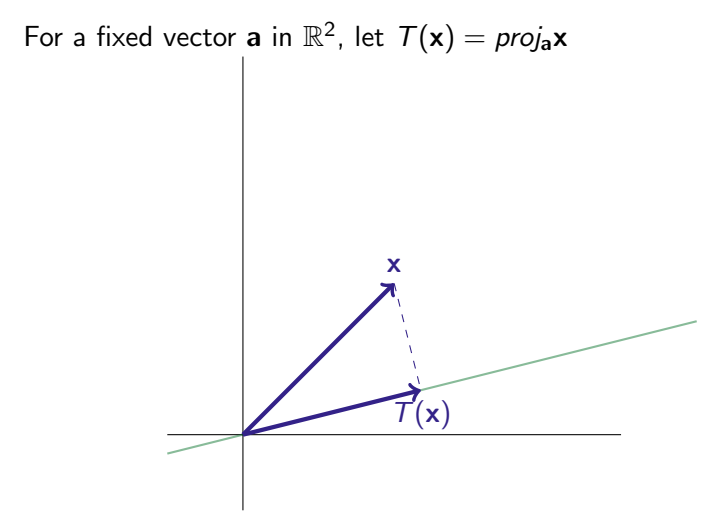

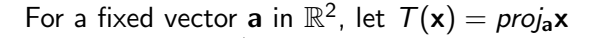

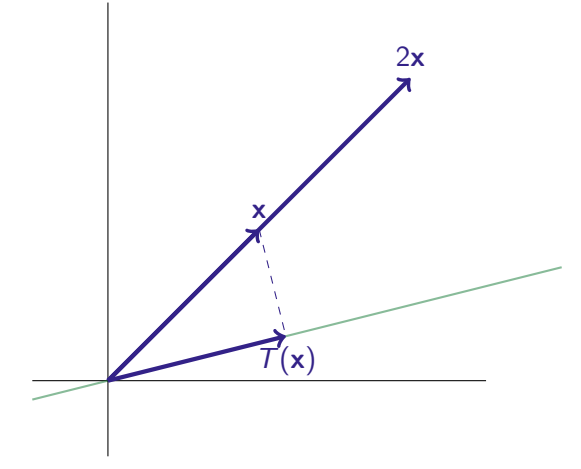

# **Projections**

For a fixed vector **a** in  $\mathbb{R}^2$ , let  $\mathcal{T}(\mathbf{x}) = \text{proj}_{a} \mathbf{x}$ 

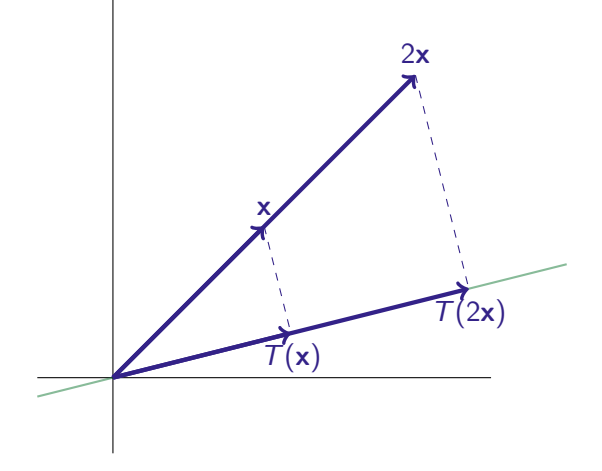

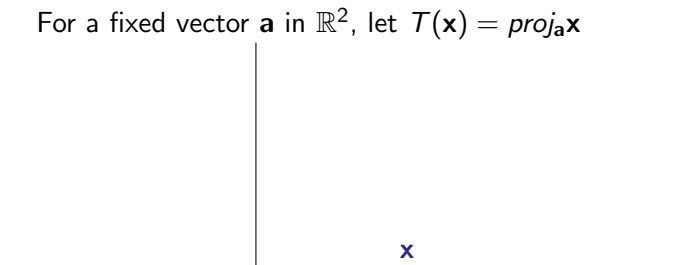

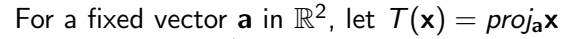

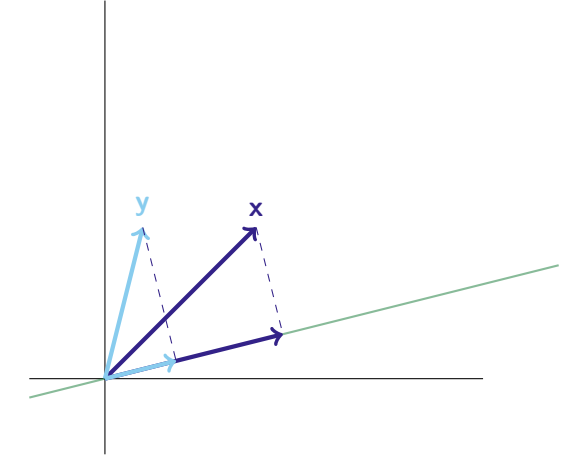

# **Projections**

For a fixed vector **a** in  $\mathbb{R}^2$ , let  $\mathcal{T}(\mathbf{x}) = \text{proj}_{a} \mathbf{x}$ 

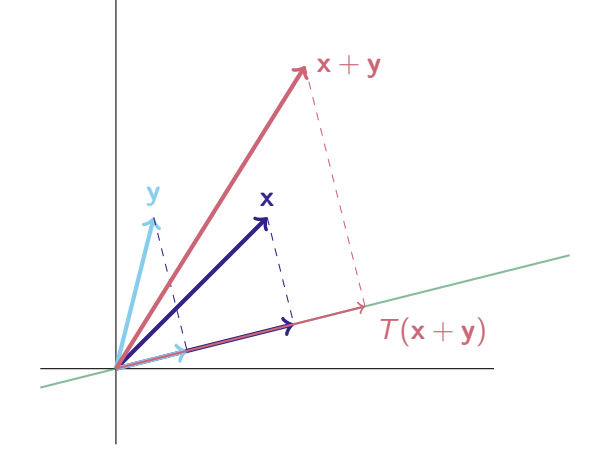

1

# Computing Projections

Let **a** = [a<sub>1</sub>, a<sub>2</sub>] and **x** = [x<sub>1</sub>, x<sub>2</sub>].  
\nproj<sub>a</sub>**x** = 
$$
\frac{1}{a_1^2 + a_2^2} \begin{bmatrix} a_1^2 & a_1 a_2 \\ a_1 a_2 & a_2^2 \end{bmatrix} \begin{bmatrix} x_1 \\ x_2 \end{bmatrix}
$$

# Computing Projections

Let 
$$
\mathbf{a} = [a_1, a_2]
$$
 and  $\mathbf{x} = [x_1, x_2]$ .  

$$
proj_{\mathbf{a}} \mathbf{x} = \frac{1}{a_1^2 + a_2^2} \begin{bmatrix} a_1^2 & a_1 a_2 \\ a_1 a_2 & a_2^2 \end{bmatrix} \begin{bmatrix} x_1 \\ x_2 \end{bmatrix}
$$

Since  $T(x) = \text{proj}_a x = Ax$  for a matrix A, then T is a linear transformation.

# Computing Projections

Let 
$$
\mathbf{a} = [a_1, a_2]
$$
 and  $\mathbf{x} = [x_1, x_2]$ .  

$$
proj_{\mathbf{a}} \mathbf{x} = \frac{1}{a_1^2 + a_2^2} \begin{bmatrix} a_1^2 & a_1 a_2 \\ a_1 a_2 & a_2^2 \end{bmatrix} \begin{bmatrix} x_1 \\ x_2 \end{bmatrix}
$$

Since  $T(x) = \text{proj}_a x = Ax$  for a matrix A, then T is a linear transformation.

Let  $\mathbf{a} = [1, 1]$  and  $\mathbf{x} = [2, 3]$ . Calculate *proj*<sub>a</sub>x two ways.

0000000000

 $00000$ 

# Computing Projections

Let 
$$
\mathbf{a} = [a_1, a_2]
$$
 and  $\mathbf{x} = [x_1, x_2]$ .  

$$
proj_{\mathbf{a}} \mathbf{x} = \frac{1}{a_1^2 + a_2^2} \begin{bmatrix} a_1^2 & a_1 a_2 \\ a_1 a_2 & a_2^2 \end{bmatrix} \begin{bmatrix} x_1 \\ x_2 \end{bmatrix}
$$

Since  $T(x) = \text{proj}_a x = Ax$  for a matrix A, then T is a linear transformation.

Let  $\mathbf{a} = [1, 1]$  and  $\mathbf{x} = [2, 3]$ . Calculate *proj*<sub>a</sub>x two ways.

 $T(\mathbf{x}) = \text{proj}_{\mathbf{b}} (\text{proj}_{\mathbf{a}} \mathbf{x})$ 

Is the projection of a projection a projection? (Is there a vector **c** so that  $T(x) = proj_{\text{c}}(x)$ ?) Example:  $\mathbf{a} = \begin{bmatrix} 1 \\ 2 \end{bmatrix}$ 2  $\Big] \,, \, {\bf b} = \Big[ \frac{1}{5} \Big]$ 5 1

# **Reflections**

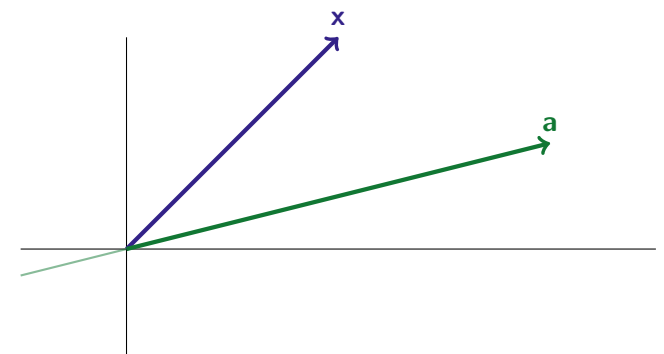

# **Reflections**

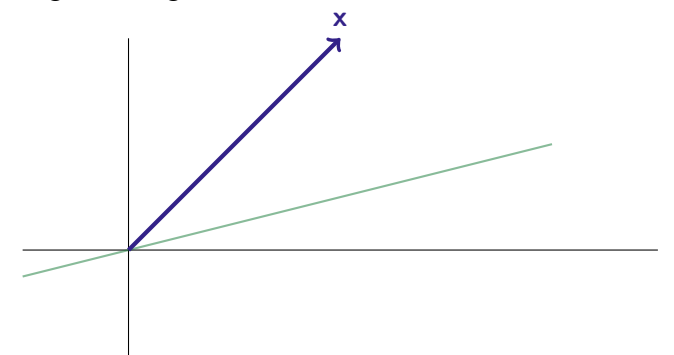

# **Reflections**

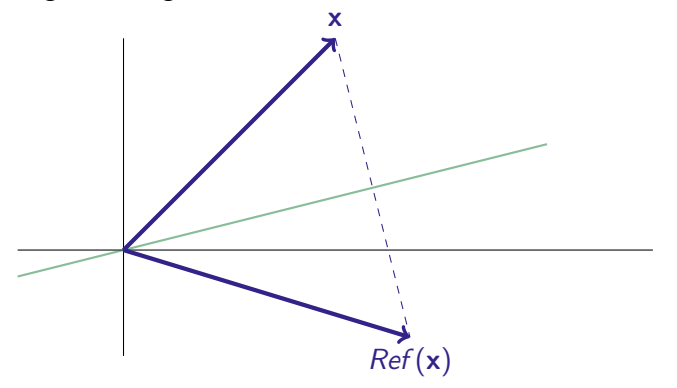

# **Reflections**

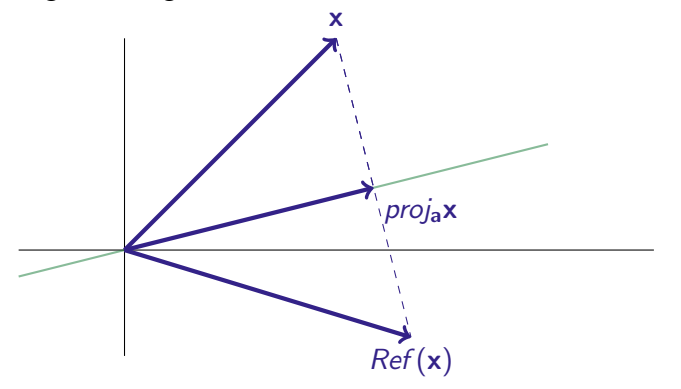

# **Reflections**

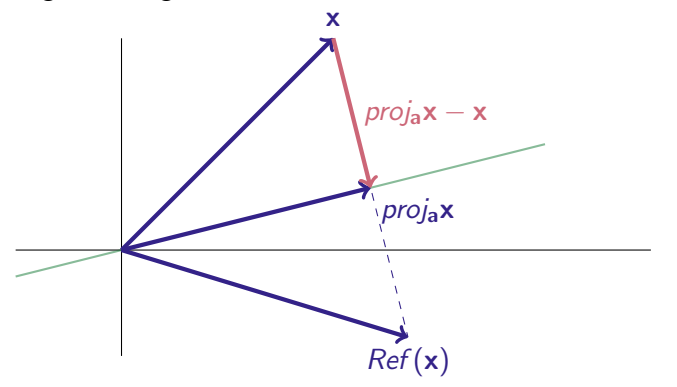

# **Reflections**

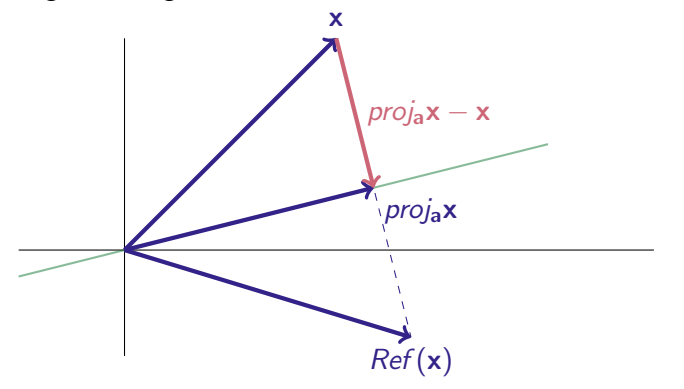

$$
Ref(x) = x + 2 (proj_a x - x) = 2 proj_a x - x
$$

# **Reflections**

 $Ref(x) = 2proj_a x - x$ 

# **Reflections**

$$
Ref(x) = 2proj_a x - x
$$

Projections:

$$
proj_{a}\mathbf{x} = \frac{1}{a_{1}^{2} + a_{2}^{2}} \begin{bmatrix} a_{1}^{2} & a_{1}a_{2} \ a_{1}a_{2} & a_{2}^{2} \end{bmatrix} \begin{bmatrix} x_{1} \ x_{2} \end{bmatrix}
$$

Identity:

$$
\begin{bmatrix} 1 & 0 \\ 0 & 1 \end{bmatrix} \begin{bmatrix} x_1 \\ x_2 \end{bmatrix} = \begin{bmatrix} x_1 \\ x_2 \end{bmatrix}
$$

# **Reflections**

$$
Ref(x) = 2proj_a x - x
$$

Projections:

$$
proj_{a}\mathbf{x} = \frac{1}{a_{1}^{2} + a_{2}^{2}} \begin{bmatrix} a_{1}^{2} & a_{1}a_{2} \ a_{1}a_{2} & a_{2}^{2} \end{bmatrix} \begin{bmatrix} x_{1} \ x_{2} \end{bmatrix}
$$

Identity:

$$
\begin{bmatrix} 1 & 0 \\ 0 & 1 \end{bmatrix} \begin{bmatrix} x_1 \\ x_2 \end{bmatrix} = \begin{bmatrix} x_1 \\ x_2 \end{bmatrix}
$$

$$
Ref(\mathbf{x}) = 2proj_{a} \mathbf{x} - \mathbf{x}
$$
  
= 
$$
\begin{bmatrix} \frac{2a_1^2}{a_1^2 + a_2^2} - 1 & \frac{2a_1a_2}{a_1^2 + a_2^2} \\ \frac{2a_1a_2}{a_1^2 + a_2^2} & \frac{2a_2^2}{a_1^2 + a_2^2} - 1 \end{bmatrix} \begin{bmatrix} x_1 \\ x_2 \end{bmatrix}
$$

# **Cleanup**

$$
Ref(\mathbf{x}) = \begin{bmatrix} \frac{2a_1^2}{a_1^2 + a_2^2} - 1 & \frac{2a_1a_2}{a_1^2 + a_2^2} \\ \frac{2a_1a_2}{a_1^2 + a_2^2} & \frac{2a_2^2}{a_1^2 + a_2^2} - 1 \end{bmatrix} \begin{bmatrix} x_1 \\ x_2 \end{bmatrix}
$$

#### **Cleanup**

$$
Ref(\mathbf{x}) = \begin{bmatrix} \frac{2a_1^2}{a_1^2 + a_2^2} - 1 & \frac{2a_1a_2}{a_1^2 + a_2^2} \\ \frac{2a_1a_2}{a_1^2 + a_2^2} & \frac{2a_2^2}{a_1^2 + a_2^2} - 1 \end{bmatrix} \begin{bmatrix} x_1 \\ x_2 \end{bmatrix}
$$

 $\overline{a}$ 

If **a** is a unit vector, then  $a_1^2 + a_2^2 = 1$ . Then:

$$
Ref(\mathbf{x}) = \begin{bmatrix} 2a_1^2 - 1 & 2a_1a_2 \\ 2a_1a_2 & 2a_2^2 - 1 \end{bmatrix} \begin{bmatrix} x_1 \\ x_2 \end{bmatrix}
$$

#### Cleanup

$$
Ref(\mathbf{x}) = \begin{bmatrix} \frac{2a_1^2}{a_1^2 + a_2^2} - 1 & \frac{2a_1a_2}{a_1^2 + a_2^2} \\ \frac{2a_1a_2}{a_1^2 + a_2^2} & \frac{2a_2^2}{a_1^2 + a_2^2} - 1 \end{bmatrix} \begin{bmatrix} x_1 \\ x_2 \end{bmatrix}
$$

If **a** is a unit vector, then  $a_1^2 + a_2^2 = 1$ . Then:

$$
Ref(\mathbf{x}) = \begin{bmatrix} 2a_1^2 - 1 & 2a_1a_2 \\ 2a_1a_2 & 2a_2^2 - 1 \end{bmatrix} \begin{bmatrix} x_1 \\ x_2 \end{bmatrix}
$$

And if a makes angle  $\theta$  with the x-axis, then  $a_1 = \cos \theta$  and  $a_2 = \sin \theta$ , so:

$$
\mathit{Ref}_{\theta}(\mathbf{x}) =
$$

$$
\cos^2 \theta = \frac{1 + \cos 2\theta}{2} \qquad \sin^2 \theta = \frac{1 - \cos 2\theta}{2}
$$

 $\sin 2\theta = 2 \sin \theta \cos \theta$ 

#### Cleanup

$$
Ref(\mathbf{x}) = \begin{bmatrix} \frac{2a_1^2}{a_1^2 + a_2^2} - 1 & \frac{2a_1a_2}{a_1^2 + a_2^2} \\ \frac{2a_1a_2}{a_1^2 + a_2^2} & \frac{2a_2^2}{a_1^2 + a_2^2} - 1 \end{bmatrix} \begin{bmatrix} x_1 \\ x_2 \end{bmatrix}
$$

If **a** is a unit vector, then  $a_1^2 + a_2^2 = 1$ . Then:

$$
Ref(\mathbf{x}) = \begin{bmatrix} 2a_1^2 - 1 & 2a_1a_2 \\ 2a_1a_2 & 2a_2^2 - 1 \end{bmatrix} \begin{bmatrix} x_1 \\ x_2 \end{bmatrix}
$$

And if a makes angle  $\theta$  with the x-axis, then  $a_1 = \cos \theta$  and  $a_2 = \sin \theta$ , so:

$$
Ref_{\theta}(\mathbf{x}) = \begin{bmatrix} \cos(2\theta) & \sin(2\theta) \\ \sin(2\theta) & -\cos(2\theta) \end{bmatrix} \begin{bmatrix} x_1 \\ x_2 \end{bmatrix}
$$

$$
\cos^2 \theta = \frac{1 + \cos 2\theta}{2} \qquad \sin^2 \theta = \frac{1 - \cos 2\theta}{2}
$$

 $\sin 2\theta = 2 \sin \theta \cos \theta$ 

# Reflections and Rotations

$$
Ref_{\theta}(\mathbf{x}) = \begin{bmatrix} \cos(2\theta) & \sin(2\theta) \\ \sin(2\theta) & -\cos(2\theta) \end{bmatrix} \begin{bmatrix} x_1 \\ x_2 \end{bmatrix}
$$

$$
Rot_{\phi}(\mathbf{x}) = \begin{bmatrix} \cos \phi & -\sin \phi \\ \sin \phi & \cos \phi \end{bmatrix} \begin{bmatrix} x_1 \\ x_2 \end{bmatrix}
$$

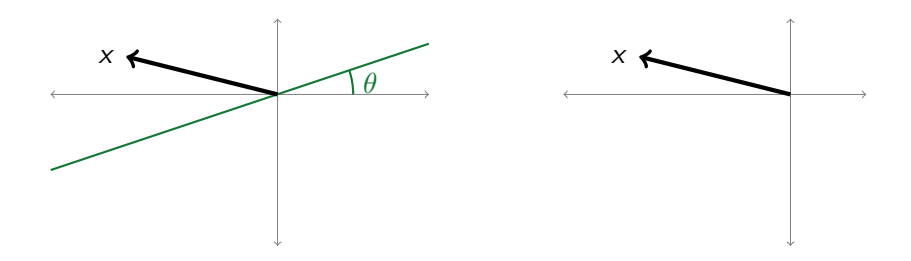

# Reflections and Rotations

$$
Ref_{\theta}(\mathbf{x}) = \begin{bmatrix} \cos(2\theta) & \sin(2\theta) \\ \sin(2\theta) & -\cos(2\theta) \end{bmatrix} \begin{bmatrix} x_1 \\ x_2 \end{bmatrix}
$$

$$
Rot_{\phi}(\mathbf{x}) = \begin{bmatrix} \cos \phi & -\sin \phi \\ \sin \phi & \cos \phi \end{bmatrix} \begin{bmatrix} x_1 \\ x_2 \end{bmatrix}
$$

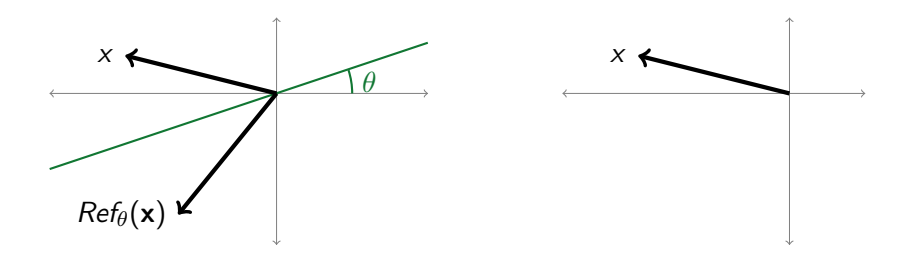

# Reflections and Rotations

$$
Ref_{\theta}(\mathbf{x}) = \begin{bmatrix} \cos(2\theta) & \sin(2\theta) \\ \sin(2\theta) & -\cos(2\theta) \end{bmatrix} \begin{bmatrix} x_1 \\ x_2 \end{bmatrix}
$$

$$
Rot_{\phi}(\mathbf{x}) = \begin{bmatrix} \cos \phi & -\sin \phi \\ \sin \phi & \cos \phi \end{bmatrix} \begin{bmatrix} x_1 \\ x_2 \end{bmatrix}
$$

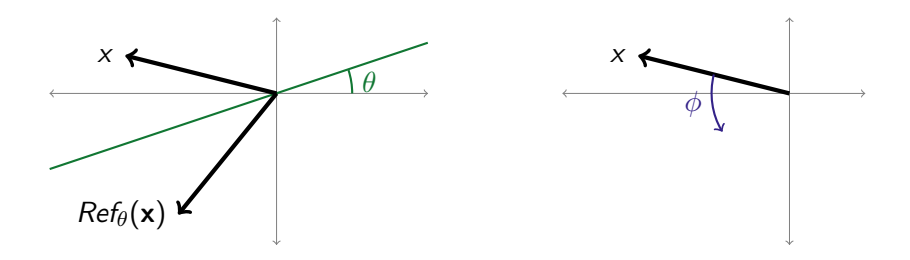

# Reflections and Rotations

$$
Ref_{\theta}(\mathbf{x}) = \begin{bmatrix} \cos(2\theta) & \sin(2\theta) \\ \sin(2\theta) & -\cos(2\theta) \end{bmatrix} \begin{bmatrix} x_1 \\ x_2 \end{bmatrix}
$$

$$
Rot_{\phi}(\mathbf{x}) = \begin{bmatrix} \cos \phi & -\sin \phi \\ \sin \phi & \cos \phi \end{bmatrix} \begin{bmatrix} x_1 \\ x_2 \end{bmatrix}
$$

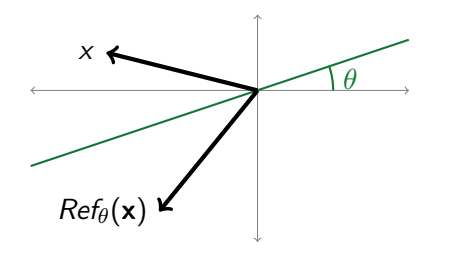

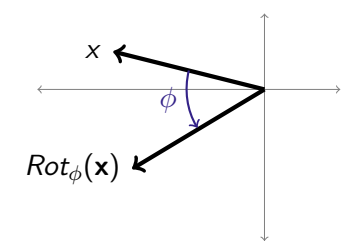

## **Reflections**

To reflect **x** across the line through the origin that makes angle  $\theta$ with the  $x$ -axis:

$$
Ref_{\theta}(\mathbf{x}) = \begin{bmatrix} \cos(2\theta) & \sin(2\theta) \\ \sin(2\theta) & -\cos(2\theta) \end{bmatrix} \begin{bmatrix} x_1 \\ x_2 \end{bmatrix}
$$

 $00000$ 

#### **Reflections**

To reflect **x** across the line through the origin that makes angle  $\theta$ with the x-axis:

$$
Ref_{\theta}(\mathbf{x}) = \begin{bmatrix} \cos(2\theta) & \sin(2\theta) \\ \sin(2\theta) & -\cos(2\theta) \end{bmatrix} \begin{bmatrix} x_1 \\ x_2 \end{bmatrix}
$$

Example: find the reflection of the vector [2, 4] across the line through the origin that makes an angle of 15 degrees  $(\pi/12)$ radians) with the  $x$ -axis.

 $00000$ 

#### **Reflections**

To reflect **x** across the line through the origin that makes angle  $\theta$ with the x-axis:

$$
Ref_{\theta}(\mathbf{x}) = \begin{bmatrix} \cos(2\theta) & \sin(2\theta) \\ \sin(2\theta) & -\cos(2\theta) \end{bmatrix} \begin{bmatrix} x_1 \\ x_2 \end{bmatrix}
$$

Example: find the reflection of the vector [2, 4] across the line through the origin that makes an angle of 15 degrees  $(\pi/12)$ radians) with the  $x$ -axis.

$$
\begin{bmatrix}\n\cos(2(\pi/12)) & \sin(2(\pi/12)) \\
\sin(2(\pi/12)) & -\cos(2(\pi/12))\n\end{bmatrix}\n\begin{bmatrix}\n2 \\
4\n\end{bmatrix} =\n\begin{bmatrix}\n\cos(\pi/6) & \sin(\pi/6) \\
\sin(\pi/6) & -\cos(\pi/6)\n\end{bmatrix}\n\begin{bmatrix}\n2 \\
4\n\end{bmatrix} \\
= \begin{bmatrix}\n\frac{\sqrt{3}}{2} & \frac{1}{2} \\
\frac{1}{2} & -\frac{\sqrt{3}}{2}\n\end{bmatrix}\n\begin{bmatrix}\n2 \\
4\n\end{bmatrix} =\n\begin{bmatrix}\n\sqrt{3}+2 \\
1-2\sqrt{3}\n\end{bmatrix} \approx\n\begin{bmatrix}\n3.7 \\
-2.5\n\end{bmatrix}
$$

### **Reflections**

To reflect **x** across the line through the origin that makes angle  $\theta$ with the  $x$ -axis:

$$
Ref_{\theta}(\mathbf{x}) = \begin{bmatrix} \cos(2\theta) & \sin(2\theta) \\ \sin(2\theta) & -\cos(2\theta) \end{bmatrix} \begin{bmatrix} x_1 \\ x_2 \end{bmatrix}
$$

What happens when we do two reflections?

## **Reflections**

To reflect **x** across the line through the origin that makes angle  $\theta$ with the  $x$ -axis:

$$
Ref_{\theta}(\mathbf{x}) = \begin{bmatrix} \cos(2\theta) & \sin(2\theta) \\ \sin(2\theta) & -\cos(2\theta) \end{bmatrix} \begin{bmatrix} x_1 \\ x_2 \end{bmatrix}
$$

What happens when we do two reflections?

$$
\begin{bmatrix}\n\cos(2\theta) & \sin(2\theta) \\
\sin(2\theta) & -\cos(2\theta)\n\end{bmatrix}\n\begin{bmatrix}\n\cos(2\phi) & \sin(2\phi) \\
\sin(2\phi) & -\cos(2\phi)\n\end{bmatrix}
$$

#### **Reflections**

To reflect **x** across the line through the origin that makes angle  $\theta$ with the  $x$ -axis:

$$
Ref_{\theta}(\mathbf{x}) = \begin{bmatrix} \cos(2\theta) & \sin(2\theta) \\ \sin(2\theta) & -\cos(2\theta) \end{bmatrix} \begin{bmatrix} x_1 \\ x_2 \end{bmatrix}
$$

What happens when we do two reflections?

$$
\begin{bmatrix}\n\cos(2\theta) & \sin(2\theta) \\
\sin(2\theta) & -\cos(2\theta)\n\end{bmatrix}\n\begin{bmatrix}\n\cos(2\phi) & \sin(2\phi) \\
\sin(2\phi) & -\cos(2\phi)\n\end{bmatrix}
$$
\n
$$
= \begin{bmatrix}\n\cos(2\theta)\cos(2\phi) + \sin(2\theta)\sin(2\phi) & \cos(2\theta)\sin(2\phi) - \sin(2\theta)\cos(2\phi) \\
\sin(2\theta)\cos(2\phi) - \cos(2\theta)\sin(2\phi) & \sin(2\theta)\sin(2\phi) + \cos(2\theta)\cos(2\phi)\n\end{bmatrix}
$$
#### **Reflections**

To reflect **x** across the line through the origin that makes angle  $\theta$ with the  $x$ -axis:

$$
Ref_{\theta}(\mathbf{x}) = \begin{bmatrix} \cos(2\theta) & \sin(2\theta) \\ \sin(2\theta) & -\cos(2\theta) \end{bmatrix} \begin{bmatrix} x_1 \\ x_2 \end{bmatrix}
$$

What happens when we do two reflections?

$$
\begin{bmatrix}\n\cos(2\theta) & \sin(2\theta) \\
\sin(2\theta) & -\cos(2\theta)\n\end{bmatrix}\n\begin{bmatrix}\n\cos(2\phi) & \sin(2\phi) \\
\sin(2\phi) & -\cos(2\phi)\n\end{bmatrix}
$$
\n=\n
$$
\begin{bmatrix}\n\cos(2\theta)\cos(2\phi) + \sin(2\theta)\sin(2\phi) & \cos(2\theta)\sin(2\phi) - \sin(2\theta)\cos(2\phi) \\
\sin(2\theta)\cos(2\phi) - \cos(2\theta)\sin(2\phi) & \sin(2\theta)\sin(2\phi) + \cos(2\theta)\cos(2\phi)\n\end{bmatrix}
$$
\n=\n
$$
\begin{bmatrix}\n\cos(2(\theta - \phi)) & -\sin(2(\theta - \phi)) \\
\sin(2(\theta - \phi)) & \cos(2(\theta - \phi))\n\end{bmatrix}
$$

#### **Reflections**

To reflect **x** across the line through the origin that makes angle  $\theta$ with the  $x$ -axis:

$$
Ref_{\theta}(\mathbf{x}) = \begin{bmatrix} \cos(2\theta) & \sin(2\theta) \\ \sin(2\theta) & -\cos(2\theta) \end{bmatrix} \begin{bmatrix} x_1 \\ x_2 \end{bmatrix}
$$

What happens when we do two reflections?

$$
\begin{bmatrix}\n\cos(2\theta) & \sin(2\theta) \\
\sin(2\theta) & -\cos(2\theta)\n\end{bmatrix}\n\begin{bmatrix}\n\cos(2\phi) & \sin(2\phi) \\
\sin(2\phi) & -\cos(2\phi)\n\end{bmatrix}
$$
\n=\n
$$
\begin{bmatrix}\n\cos(2\theta)\cos(2\phi) + \sin(2\theta)\sin(2\phi) & \cos(2\theta)\sin(2\phi) - \sin(2\theta)\cos(2\phi) \\
\sin(2\theta)\cos(2\phi) - \cos(2\theta)\sin(2\phi) & \sin(2\theta)\sin(2\phi) + \cos(2\theta)\cos(2\phi)\n\end{bmatrix}
$$
\n=\n
$$
\begin{bmatrix}\n\cos(2(\theta - \phi)) & -\sin(2(\theta - \phi)) \\
\sin(2(\theta - \phi)) & \cos(2(\theta - \phi))\n\end{bmatrix} = Rot_{2(\theta - \phi)}
$$

# Two Reflections gives a Rotation

- Reflect across a line making an angle of  $15^\circ$  with the x-axis, then
- reflect across a line making an angle of  $135^\circ$  with the x-axis.

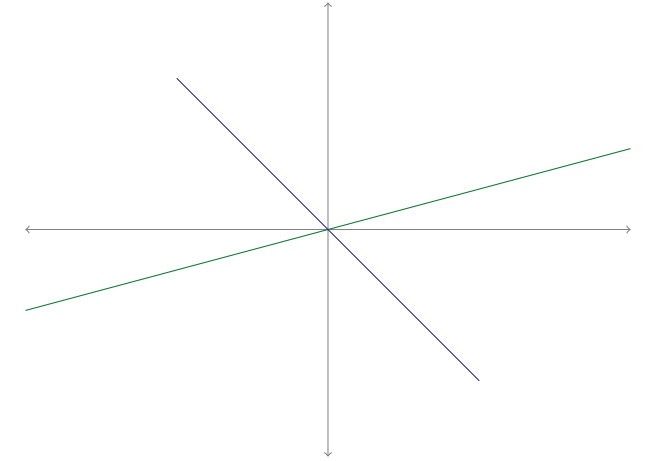

# Two Reflections gives a Rotation

- Reflect across a line making an angle of  $15^\circ$  with the x-axis, then
- reflect across a line making an angle of  $135^\circ$  with the x-axis.

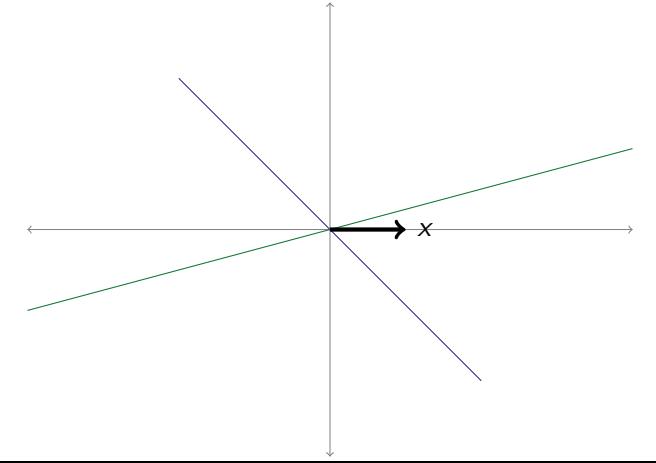

## Two Reflections gives a Rotation

- Reflect across a line making an angle of  $15^\circ$  with the x-axis, then
- reflect across a line making an angle of  $135^\circ$  with the x-axis.

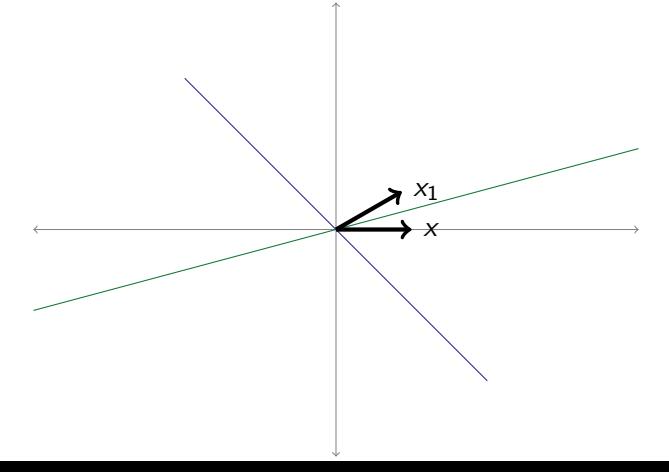

## Two Reflections gives a Rotation

- Reflect across a line making an angle of  $15^\circ$  with the x-axis, then
- reflect across a line making an angle of  $135^\circ$  with the x-axis.

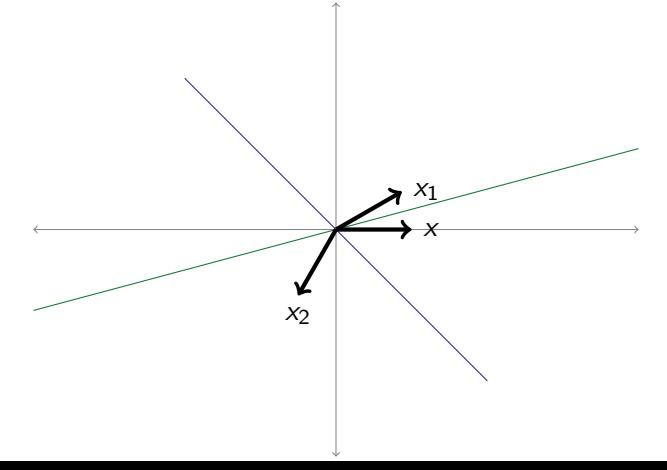

## Two Reflections gives a Rotation

- Reflect across a line making an angle of  $15^\circ$  with the x-axis, then
- reflect across a line making an angle of  $135^\circ$  with the x-axis.

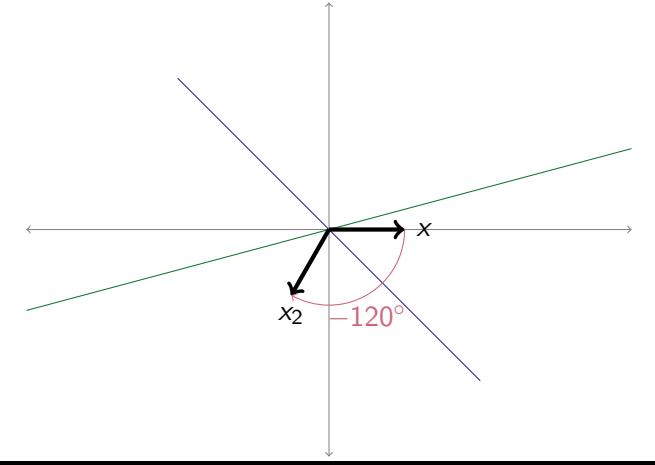

# Two Reflections gives a Rotation

- Reflect across a line making an angle of  $15^\circ$  with the x-axis, then
- reflect across a line making an angle of  $135^\circ$  with the x-axis.

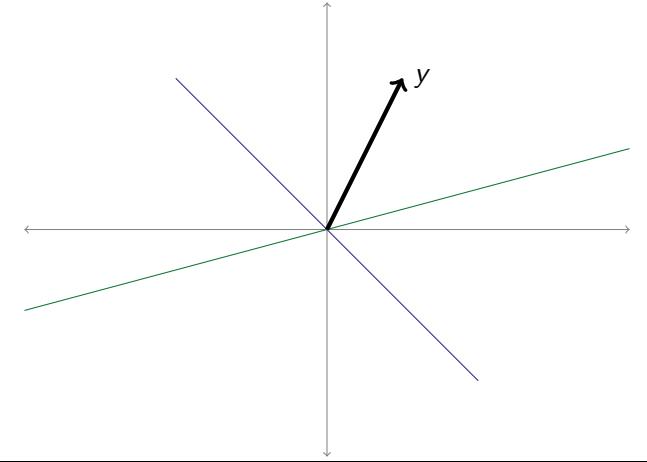

## Two Reflections gives a Rotation

- Reflect across a line making an angle of  $15^\circ$  with the x-axis, then
- reflect across a line making an angle of  $135^\circ$  with the x-axis.

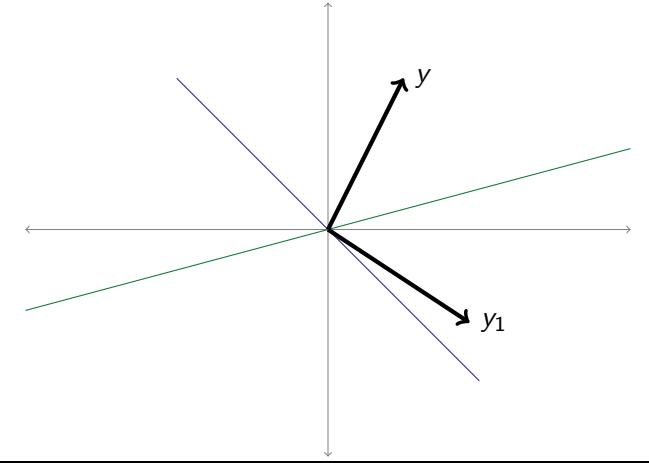

# Two Reflections gives a Rotation

- Reflect across a line making an angle of  $15^\circ$  with the x-axis, then
- reflect across a line making an angle of  $135^\circ$  with the x-axis.

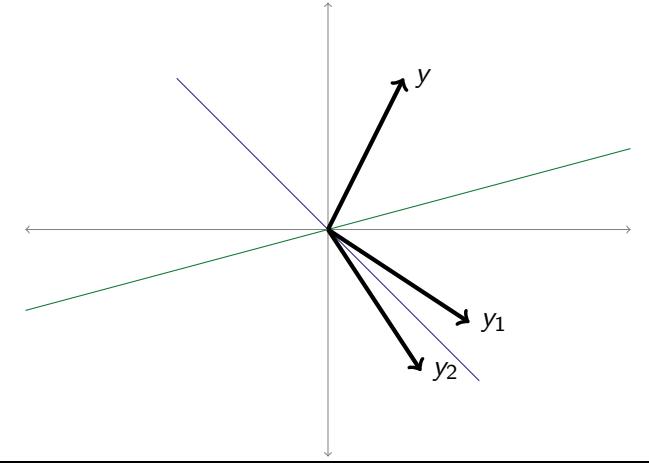

# Two Reflections gives a Rotation

- Reflect across a line making an angle of  $15^\circ$  with the x-axis, then
- reflect across a line making an angle of  $135^\circ$  with the x-axis.

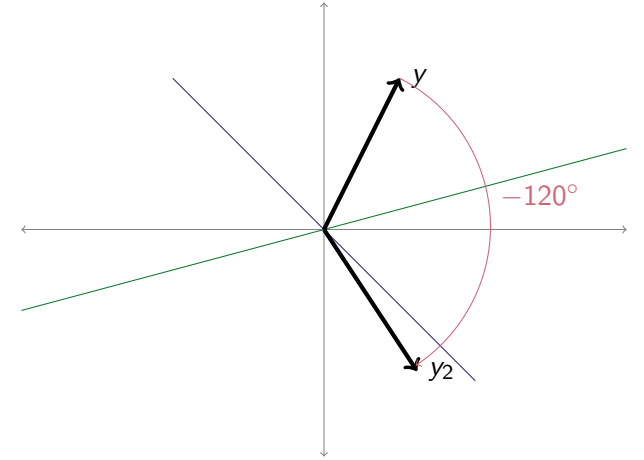

## Two Reflections gives a Rotation

- Reflect across a line making an angle of  $15^\circ$  with the x-axis, then
- reflect across a line making an angle of  $135^\circ$  with the x-axis.

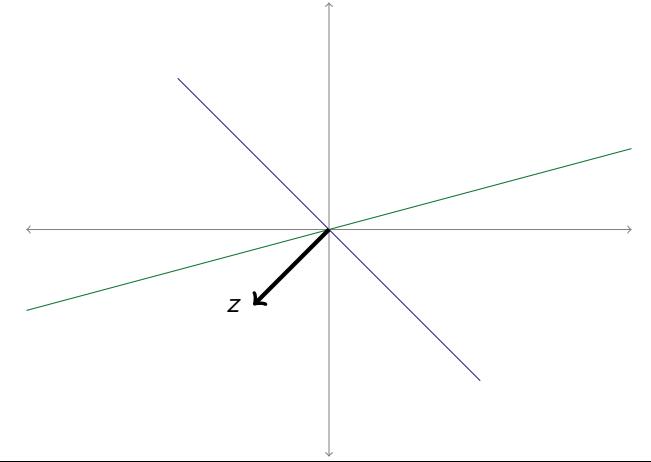

## Two Reflections gives a Rotation

- Reflect across a line making an angle of  $15^\circ$  with the x-axis, then
- reflect across a line making an angle of  $135^\circ$  with the x-axis.

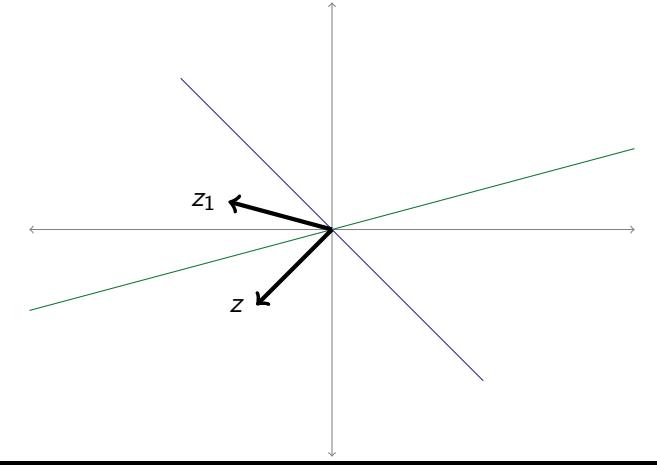

## Two Reflections gives a Rotation

- Reflect across a line making an angle of  $15^\circ$  with the x-axis, then
- reflect across a line making an angle of  $135^\circ$  with the x-axis.

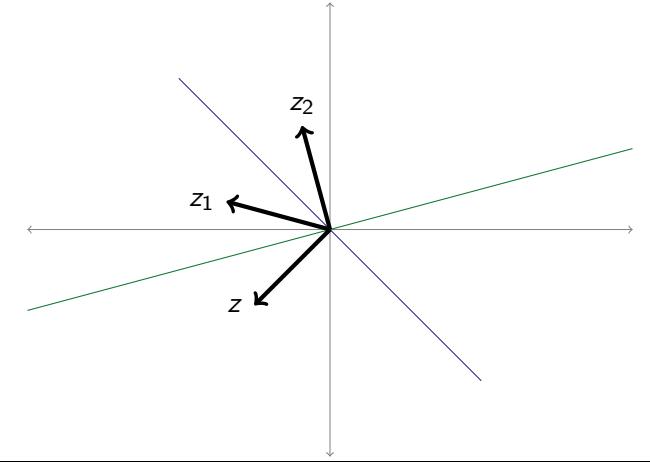

# Two Reflections gives a Rotation

- Reflect across a line making an angle of  $15^\circ$  with the x-axis, then
- reflect across a line making an angle of  $135^\circ$  with the x-axis.

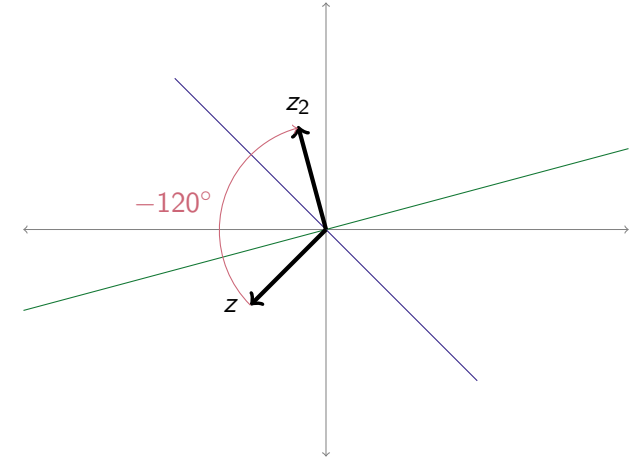

#### Reflections

To reflect **x** across the line through the origin that makes angle  $\theta$ with the x-axis:

$$
Ref_{\theta}(\mathbf{x}) = \begin{bmatrix} \cos(2\theta) & \sin(2\theta) \\ \sin(2\theta) & -\cos(2\theta) \end{bmatrix} \begin{bmatrix} x_1 \\ x_2 \end{bmatrix}
$$

What happens when we do two reflections?

$$
\begin{bmatrix}\n\cos(2\theta) & \sin(2\theta) \\
\sin(2\theta) & -\cos(2\theta)\n\end{bmatrix}\n\begin{bmatrix}\n\cos(2\phi) & \sin(2\phi) \\
\sin(2\phi) & -\cos(2\phi)\n\end{bmatrix}
$$
\n=\n
$$
\begin{bmatrix}\n\cos(2\theta)\cos(2\phi) + \sin(2\theta)\sin(2\phi) & \cos(2\theta)\sin(2\phi) - \sin(2\theta)\cos(2\phi) \\
\sin(2\theta)\cos(2\phi) - \cos(2\theta)\sin(2\phi) & \sin(2\theta)\sin(2\phi) + \cos(2\theta)\cos(2\phi)\n\end{bmatrix}
$$
\n=\n
$$
\begin{bmatrix}\n\cos(2(\theta - \phi)) & -\sin(2(\theta - \phi)) \\
\sin(2(\theta - \phi)) & \cos(2(\theta - \phi))\n\end{bmatrix} = Rot_{2(\theta - \phi)}
$$

#### Are reflections commutative?

#### Reflections

To reflect **x** across the line through the origin that makes angle  $\theta$ with the x-axis:

$$
Ref_{\theta}(\mathbf{x}) = \begin{bmatrix} \cos(2\theta) & \sin(2\theta) \\ \sin(2\theta) & -\cos(2\theta) \end{bmatrix} \begin{bmatrix} x_1 \\ x_2 \end{bmatrix}
$$

What happens when we do two reflections?

$$
\begin{bmatrix}\n\cos(2\theta) & \sin(2\theta) \\
\sin(2\theta) & -\cos(2\theta)\n\end{bmatrix}\n\begin{bmatrix}\n\cos(2\phi) & \sin(2\phi) \\
\sin(2\phi) & -\cos(2\phi)\n\end{bmatrix}
$$
\n=\n
$$
\begin{bmatrix}\n\cos(2\theta)\cos(2\phi) + \sin(2\theta)\sin(2\phi) & \cos(2\theta)\sin(2\phi) - \sin(2\theta)\cos(2\phi) \\
\sin(2\theta)\cos(2\phi) - \cos(2\theta)\sin(2\phi) & \sin(2\theta)\sin(2\phi) + \cos(2\theta)\cos(2\phi)\n\end{bmatrix}
$$
\n=\n
$$
\begin{bmatrix}\n\cos(2(\theta - \phi)) & -\sin(2(\theta - \phi)) \\
\sin(2(\theta - \phi)) & \cos(2(\theta - \phi))\n\end{bmatrix} = Rot_{2(\theta - \phi)}
$$

Are reflections commutative? No (but almost)

#### Reflections

To reflect **x** across the line through the origin that makes angle  $\theta$ with the  $x$ -axis:

$$
Ref_{\theta}(\mathbf{x}) = \begin{bmatrix} \cos(2\theta) & \sin(2\theta) \\ \sin(2\theta) & -\cos(2\theta) \end{bmatrix} \begin{bmatrix} x_1 \\ x_2 \end{bmatrix}
$$

What happens when we do two reflections?

$$
\begin{bmatrix}\n\cos(2\theta) & \sin(2\theta) \\
\sin(2\theta) & -\cos(2\theta)\n\end{bmatrix}\n\begin{bmatrix}\n\cos(2\phi) & \sin(2\phi) \\
\sin(2\phi) & -\cos(2\phi)\n\end{bmatrix}
$$
\n=\n
$$
\begin{bmatrix}\n\cos(2\theta)\cos(2\phi) + \sin(2\theta)\sin(2\phi) & \cos(2\theta)\sin(2\phi) - \sin(2\theta)\cos(2\phi) \\
\sin(2\theta)\cos(2\phi) - \cos(2\theta)\sin(2\phi) & \sin(2\theta)\sin(2\phi) + \cos(2\theta)\cos(2\phi)\n\end{bmatrix}
$$
\n=\n
$$
\begin{bmatrix}\n\cos(2(\theta - \phi)) & -\sin(2(\theta - \phi)) \\
\sin(2(\theta - \phi)) & \cos(2(\theta - \phi))\n\end{bmatrix} = Rot_{2(\theta - \phi)}
$$

Are reflections commutative? No (but almost) Are reflections commutative with rotations?

0000000000

 $00000$ 

# Reflections and Rotations

Are reflections commutative with rotations?

Try the following with a cell phone or book:

- 1. Rotate 90 degrees clockwise
- 2. Flip 180 degrees vertically

Alternately:

- 1. Flip 180 degrees vertically
- 2. Rotate 90 degrees clockwise

0000000000

 $00000$ 

# Reflections and Rotations

Are reflections commutative with rotations?

Try the following with a cell phone or book:

- 1. Rotate 90 degrees clockwise
- 2. Flip 180 degrees vertically

Alternately:

- 1. Flip 180 degrees vertically
- 2. Rotate 90 degrees clockwise

Nope.

0000000000

 $00000$ 

# Reflections and Rotations

Are reflections commutative with rotations?

Try the following with a cell phone or book:

- 1. Rotate 90 degrees clockwise
- 2. Flip 180 degrees vertically

Alternately:

- 1. Flip 180 degrees vertically
- 2. Rotate 90 degrees clockwise

Nope.

To prove an operation IS commutative, we have to prove it is commutative ALWAYS.

To prove an operation IS NOT commutative, it suffices to fine ONE EXAMPLE where it doesn't commute.

#### Summary: Examples of Linear Transformations

To compute the rotation of the vector x by  $\theta$ , multiply x by the matrix

$$
Rot_{\theta} = \begin{bmatrix} \cos \theta & -\sin \theta \\ \sin \theta & \cos \theta \end{bmatrix}
$$

#### Summary: Examples of Linear Transformations

To compute the rotation of the vector x by  $\theta$ , multiply x by the matrix

$$
Rot_{\theta} = \begin{bmatrix} \cos \theta & -\sin \theta \\ \sin \theta & \cos \theta \end{bmatrix}
$$

To compute the projection of the vector **x** onto the vector  $[a_1, a_2]$ , multiply x by the matrix

$$
proj_{[a_1, a_2]} = \begin{bmatrix} \frac{a_1^2}{a_1^2 + a_2^2} & \frac{a_1 a_2}{a_1^2 + a_2^2} \\ \frac{a_1 a_2}{a_1^2 + a_2^2} & \frac{a_2^2}{a_1^2 + a_2^2} \end{bmatrix}
$$

 $00000$ 

#### Summary: Examples of Linear Transformations

To compute the rotation of the vector x by  $\theta$ , multiply x by the matrix

$$
Rot_{\theta} = \begin{bmatrix} \cos \theta & -\sin \theta \\ \sin \theta & \cos \theta \end{bmatrix}
$$

To compute the projection of the vector **x** onto the vector  $[a_1, a_2]$ , multiply x by the matrix

$$
proj_{[a_1, a_2]} = \begin{bmatrix} \frac{a_1^2}{a_1^2 + a_2^2} & \frac{a_1 a_2}{a_1^2 + a_2^2} \\ \frac{a_1 a_2}{a_1^2 + a_2^2} & \frac{a_2^2}{a_1^2 + a_2^2} \end{bmatrix}
$$

To compute the reflection of the vector x across the line through the origin that makes an angle of  $\phi$  with the x-axis, multiply x by the matrix

$$
Ref_{\theta} = \begin{bmatrix} \cos 2\phi & \sin 2\phi \\ \sin 2\phi & -\cos 2\phi \end{bmatrix}
$$

 $00000$ 

#### Summary: Examples of Linear Transformations

To compute the rotation of the vector x by  $\theta$ , multiply x by the matrix

$$
Rot_{\theta} = \begin{bmatrix} \cos \theta & -\sin \theta \\ \sin \theta & \cos \theta \end{bmatrix}
$$

To compute the projection of the vector **x** onto the vector  $[a_1, a_2]$ , multiply x by the matrix

$$
proj_{[a_1, a_2]} = \begin{bmatrix} \frac{a_1^2}{a_1^2 + a_2^2} & \frac{a_1 a_2}{a_1^2 + a_2^2} \\ \frac{a_1 a_2}{a_1^2 + a_2^2} & \frac{a_2^2}{a_1^2 + a_2^2} \end{bmatrix}
$$

To compute the reflection of the vector x across the line through the origin that makes an angle of  $\phi$  with the x-axis, multiply x by the matrix

$$
Ref_{\theta} = \begin{bmatrix} \cos 2\phi & \sin 2\phi \\ \sin 2\phi & -\cos 2\phi \end{bmatrix}
$$

Which transformations are equivalent to matrix multiplication?

Suppose  $\mathcal T$  is a linear transformation from  $\mathbb R^2$  to  $\mathbb R^4$ .

• Suppose we know  $T\left(\begin{bmatrix}1\ 0\end{bmatrix}\right)$  $\begin{pmatrix} 1 \ 0 \end{pmatrix}$  and  $\tau$   $\begin{pmatrix} 0 \ 1 \end{pmatrix}$ 1  $\left| \ \right\rangle$ 

- Suppose we know  $T\left(\begin{bmatrix}1\ 0\end{bmatrix}\right)$  $\begin{pmatrix} 1 \ 0 \end{pmatrix}$  and  $\tau$   $\begin{pmatrix} 0 \ 1 \end{pmatrix}$ 1  $\left| \ \right\rangle$
- Since  $\begin{cases} 1 \\ 0 \end{cases}$  $\Big]$ ,  $\Big[ \begin{smallmatrix} 0 \\ 1 \end{smallmatrix} \Big]$  $\begin{bmatrix} 0 \ 1 \end{bmatrix}$  is a basis of  $\mathbb{R}^2$ , every vector in  $\mathbb{R}^2$  can be written as a linear combination of these two vectors.

- Suppose we know  $T\left(\begin{bmatrix}1\ 0\end{bmatrix}\right)$  $\begin{pmatrix} 1 \ 0 \end{pmatrix}$  and  $\tau$   $\begin{pmatrix} 0 \ 1 \end{pmatrix}$ 1  $\left| \ \right\rangle$
- Since  $\begin{cases} 1 \\ 0 \end{cases}$  $\Big]$ ,  $\Big[ \begin{smallmatrix} 0 \\ 1 \end{smallmatrix} \Big]$  $\begin{bmatrix} 0 \ 1 \end{bmatrix}$  is a basis of  $\mathbb{R}^2$ , every vector in  $\mathbb{R}^2$  can be written as a linear combination of these two vectors. For example,  $\begin{bmatrix} 9 \\ 14 \end{bmatrix} = 9 \begin{bmatrix} 1 \\ 0 \end{bmatrix}$ 0  $-14$   $\begin{bmatrix} 0 \\ 1 \end{bmatrix}$ 1 1

- Suppose we know  $T\left(\begin{bmatrix}1\ 0\end{bmatrix}\right)$  $\begin{pmatrix} 1 \ 0 \end{pmatrix}$  and  $\tau$   $\begin{pmatrix} 0 \ 1 \end{pmatrix}$ 1  $\left| \ \right\rangle$
- Since  $\begin{cases} 1 \\ 0 \end{cases}$  $\Big]$ ,  $\Big[ \begin{smallmatrix} 0 \\ 1 \end{smallmatrix} \Big]$  $\begin{bmatrix} 0 \ 1 \end{bmatrix}$  is a basis of  $\mathbb{R}^2$ , every vector in  $\mathbb{R}^2$  can be written as a linear combination of these two vectors. For example,  $\begin{bmatrix} 9 \\ 14 \end{bmatrix} = 9 \begin{bmatrix} 1 \\ 0 \end{bmatrix}$ 0  $-14$   $\begin{bmatrix} 0 \\ 1 \end{bmatrix}$ 1 1
- Since  $T$  is linear,  $\mathcal{T}\left(\begin{bmatrix} 9 \\ 14 \end{bmatrix}\right)$

 $00000$ 

Which transformations are equivalent to matrix multiplication?

- Suppose we know  $T\left(\begin{bmatrix}1\ 0\end{bmatrix}\right)$  $\begin{pmatrix} 1 \ 0 \end{pmatrix}$  and  $\tau$   $\begin{pmatrix} 0 \ 1 \end{pmatrix}$ 1  $\left| \ \right\rangle$
- Since  $\begin{cases} 1 \\ 0 \end{cases}$  $\Big]$ ,  $\Big[ \begin{smallmatrix} 0 \\ 1 \end{smallmatrix} \Big]$  $\begin{bmatrix} 0 \ 1 \end{bmatrix}$  is a basis of  $\mathbb{R}^2$ , every vector in  $\mathbb{R}^2$  can be written as a linear combination of these two vectors. For example,  $\begin{bmatrix} 9 \\ 14 \end{bmatrix} = 9 \begin{bmatrix} 1 \\ 0 \end{bmatrix}$ 0  $-14$   $\begin{bmatrix} 0 \\ 1 \end{bmatrix}$ 1 1

• Since 
$$
T
$$
 is linear,  
\n
$$
T\left(\begin{bmatrix} 9\\14\end{bmatrix}\right) = T\left(9\begin{bmatrix}1\\0\end{bmatrix} + 14\begin{bmatrix}0\\1\end{bmatrix}\right)
$$

 $00000$ 

Which transformations are equivalent to matrix multiplication?

- Suppose we know  $T\left(\begin{bmatrix}1\ 0\end{bmatrix}\right)$  $\begin{pmatrix} 1 \ 0 \end{pmatrix}$  and  $\tau$   $\begin{pmatrix} 0 \ 1 \end{pmatrix}$ 1  $\left| \ \right\rangle$
- Since  $\begin{cases} 1 \\ 0 \end{cases}$  $\Big]$ ,  $\Big[ \begin{smallmatrix} 0 \\ 1 \end{smallmatrix} \Big]$  $\begin{bmatrix} 0 \ 1 \end{bmatrix}$  is a basis of  $\mathbb{R}^2$ , every vector in  $\mathbb{R}^2$  can be written as a linear combination of these two vectors. For example,  $\begin{bmatrix} 9 \\ 14 \end{bmatrix} = 9 \begin{bmatrix} 1 \\ 0 \end{bmatrix}$ 0  $-14$   $\begin{bmatrix} 0 \\ 1 \end{bmatrix}$ 1 1
- Since  $T$  is linear.  $\mathcal{T}\left(\begin{bmatrix} 9 \\ 14 \end{bmatrix}\right) = \mathcal{T}\left(9 \begin{bmatrix} 1 \\ 0 \end{bmatrix}\right)$ 0  $-14$   $\begin{bmatrix} 0 \\ 1 \end{bmatrix}$  $\begin{pmatrix} 0 \ 1 \end{pmatrix}$   $=$  9  $\mathcal{T}$   $\begin{pmatrix} 1 \ 0 \end{pmatrix}$  $\begin{pmatrix} 1 \ 0 \end{pmatrix}$  + 14  $\mathcal{T}$   $\begin{pmatrix} 0 \ 1 \end{pmatrix}$ 1  $\left| \ \right\rangle$

- Suppose we know  $T\left(\begin{bmatrix}1\ 0\end{bmatrix}\right)$  $\begin{pmatrix} 1 \ 0 \end{pmatrix}$  and  $\tau$   $\begin{pmatrix} 0 \ 1 \end{pmatrix}$ 1  $\left| \ \right\rangle$
- Since  $\begin{cases} 1 \\ 0 \end{cases}$  $\Big]$ ,  $\Big[ \begin{smallmatrix} 0 \\ 1 \end{smallmatrix} \Big]$  $\begin{bmatrix} 0 \ 1 \end{bmatrix}$  is a basis of  $\mathbb{R}^2$ , every vector in  $\mathbb{R}^2$  can be written as a linear combination of these two vectors. For example,  $\begin{bmatrix} 9 \\ 14 \end{bmatrix} = 9 \begin{bmatrix} 1 \\ 0 \end{bmatrix}$ 0  $-14$   $\begin{bmatrix} 0 \\ 1 \end{bmatrix}$ 1 1
- Since  $T$  is linear.  $\mathcal{T}\left(\begin{bmatrix} 9 \\ 14 \end{bmatrix}\right) = \mathcal{T}\left(9 \begin{bmatrix} 1 \\ 0 \end{bmatrix}\right)$ 0  $-14$   $\begin{bmatrix} 0 \\ 1 \end{bmatrix}$  $\begin{pmatrix} 0 \ 1 \end{pmatrix}$   $=$  9  $\mathcal{T}$   $\begin{pmatrix} 1 \ 0 \end{pmatrix}$  $\begin{pmatrix} 1 \ 0 \end{pmatrix}$  + 14  $\mathcal{T}$   $\begin{pmatrix} 0 \ 1 \end{pmatrix}$ 1  $\left| \ \right\rangle$
- In general,  $T\left(\begin{bmatrix} x \\ y \end{bmatrix}\right)$ y  $\left| \ \right\rangle$

- Suppose we know  $T\left(\begin{bmatrix}1\ 0\end{bmatrix}\right)$  $\begin{pmatrix} 1 \ 0 \end{pmatrix}$  and  $\tau$   $\begin{pmatrix} 0 \ 1 \end{pmatrix}$ 1  $\left| \ \right\rangle$
- Since  $\begin{cases} 1 \\ 0 \end{cases}$  $\Big]$ ,  $\Big[ \begin{smallmatrix} 0 \\ 1 \end{smallmatrix} \Big]$  $\begin{bmatrix} 0 \ 1 \end{bmatrix}$  is a basis of  $\mathbb{R}^2$ , every vector in  $\mathbb{R}^2$  can be written as a linear combination of these two vectors. For example,  $\begin{bmatrix} 9 \\ 14 \end{bmatrix} = 9 \begin{bmatrix} 1 \\ 0 \end{bmatrix}$ 0  $-14$   $\begin{bmatrix} 0 \\ 1 \end{bmatrix}$ 1 1
- Since  $T$  is linear,  $\mathcal{T}\left(\begin{bmatrix} 9 \\ 14 \end{bmatrix}\right) = \mathcal{T}\left(9 \begin{bmatrix} 1 \\ 0 \end{bmatrix}\right)$ 0  $-14$   $\begin{bmatrix} 0 \\ 1 \end{bmatrix}$  $\begin{pmatrix} 0 \ 1 \end{pmatrix}$   $=$  9  $\mathcal{T}$   $\begin{pmatrix} 1 \ 0 \end{pmatrix}$  $\begin{pmatrix} 1 \ 0 \end{pmatrix}$  + 14  $\mathcal{T}$   $\begin{pmatrix} 0 \ 1 \end{pmatrix}$ 1  $\left| \ \right\rangle$
- In general,  $T\left(\begin{bmatrix} x \\ y \end{bmatrix}\right)$  $\begin{pmatrix} x \\ y \end{pmatrix}$  =  $\tau$   $\begin{pmatrix} x \\ 0 \end{pmatrix}$ 0  $\Big]_{+y}\Big[0$ 1  $\bigwedge$

- Suppose we know  $T\left(\begin{bmatrix}1\ 0\end{bmatrix}\right)$  $\begin{pmatrix} 1 \ 0 \end{pmatrix}$  and  $\tau$   $\begin{pmatrix} 0 \ 1 \end{pmatrix}$ 1  $\left| \ \right\rangle$
- Since  $\begin{cases} 1 \\ 0 \end{cases}$  $\Big]$ ,  $\Big[ \begin{smallmatrix} 0 \\ 1 \end{smallmatrix} \Big]$  $\begin{bmatrix} 0 \ 1 \end{bmatrix}$  is a basis of  $\mathbb{R}^2$ , every vector in  $\mathbb{R}^2$  can be written as a linear combination of these two vectors. For example,  $\begin{bmatrix} 9 \\ 14 \end{bmatrix} = 9 \begin{bmatrix} 1 \\ 0 \end{bmatrix}$ 0  $-14$   $\begin{bmatrix} 0 \\ 1 \end{bmatrix}$ 1 1
- Since  $T$  is linear.  $\mathcal{T}\left(\begin{bmatrix} 9 \\ 14 \end{bmatrix}\right) = \mathcal{T}\left(9 \begin{bmatrix} 1 \\ 0 \end{bmatrix}\right)$ 0  $-14$   $\begin{bmatrix} 0 \\ 1 \end{bmatrix}$  $\begin{pmatrix} 0 \ 1 \end{pmatrix}$   $=$  9  $\mathcal{T}$   $\begin{pmatrix} 1 \ 0 \end{pmatrix}$  $\begin{pmatrix} 1 \ 0 \end{pmatrix}$  + 14  $\mathcal{T}$   $\begin{pmatrix} 0 \ 1 \end{pmatrix}$ 1  $\left| \ \right\rangle$
- In general,  $T\left(\begin{bmatrix} x \\ y \end{bmatrix}\right)$  $\begin{pmatrix} x \\ y \end{pmatrix}$  =  $\tau$   $\begin{pmatrix} x \\ 0 \end{pmatrix}$ 0  $\Big]_{+y}\Big[0$  $\begin{pmatrix} 0 \\ 1 \end{pmatrix}$  =  $xT\left(\begin{pmatrix} 1 \\ 0 \end{pmatrix}\right)$  $\begin{pmatrix} 1 \\ 0 \end{pmatrix}$  + y T  $\begin{pmatrix} 0 \\ 1 \end{pmatrix}$ 1  $\left| \ \right\rangle$
Suppose  $\mathcal T$  is a linear transformation from  $\mathbb R^2$  to  $\mathbb R^4$ .

• Suppose we know  $T\left(\begin{bmatrix}1\ 0\end{bmatrix}\right)$  $\begin{pmatrix} 1 \ 0 \end{pmatrix}$  = and  $\tau$   $\begin{pmatrix} 0 \ 1 \end{pmatrix}$  $\begin{bmatrix} 0 \ 1 \end{bmatrix} \bigg) =$ 

Suppose  $\mathcal T$  is a linear transformation from  $\mathbb R^2$  to  $\mathbb R^4$ .

• Suppose we know 
$$
T\begin{pmatrix} 1 \\ 0 \end{pmatrix} = \begin{bmatrix} 1 \\ 2 \\ 3 \\ 4 \end{bmatrix}
$$
 and  $T\begin{pmatrix} 0 \\ 1 \end{pmatrix} = \begin{bmatrix} 5 \\ 5 \\ 5 \\ 5 \end{bmatrix}$ 

Suppose  $\mathcal T$  is a linear transformation from  $\mathbb R^2$  to  $\mathbb R^4$ .

- Suppose we know  $T\left(\begin{bmatrix}1\ 0\end{bmatrix}\right)$  $\begin{pmatrix} 1 \\ 0 \end{pmatrix}$  =  $\sqrt{ }$  $\overline{\phantom{a}}$ 1 2 3 4 1  $\overline{\phantom{a}}$ and  $T\left(\begin{bmatrix} 0 \\ 1 \end{bmatrix}\right)$  $\begin{bmatrix} 0 \ 1 \end{bmatrix} \bigg) =$  $\sqrt{ }$  $\overline{\phantom{a}}$ 5 5 5 5 1  $\overline{\phantom{a}}$ •
	- $T\left(\begin{bmatrix} x \\ y \end{bmatrix}\right)$  $\begin{pmatrix} x \\ y \end{pmatrix} =$

•

Which transformations are equivalent to matrix multiplication?

Suppose  $\mathcal T$  is a linear transformation from  $\mathbb R^2$  to  $\mathbb R^4$ .

• Suppose we know  $T\left(\begin{bmatrix}1\ 0\end{bmatrix}\right)$  $\begin{pmatrix} 1 \\ 0 \end{pmatrix}$  =  $\sqrt{ }$  $\overline{\phantom{a}}$ 1 2 3 1  $\overline{\phantom{a}}$ and  $T\left(\begin{bmatrix} 0 \\ 1 \end{bmatrix}\right)$  $\begin{bmatrix} 0 \ 1 \end{bmatrix} \bigg) =$  $\sqrt{ }$  $\overline{\phantom{a}}$ 5 5 5 1  $\overline{\phantom{a}}$ 

4 5  $T\left(\begin{bmatrix} x \\ y \end{bmatrix}\right)$  $\begin{pmatrix} x \\ y \end{pmatrix} = \mathcal{T}\left(x\begin{bmatrix} 1 \\ 0 \end{bmatrix}\right)$ 0  $\Big] + y \Big[ 0 \Big]$  $\begin{pmatrix} 0 \ 1 \end{pmatrix}$  = x  $\mathcal{T} \left( \begin{bmatrix} 1 \ 0 \end{bmatrix} \right)$  $\begin{pmatrix} 1 \\ 0 \end{pmatrix}$  + y T  $\begin{pmatrix} 0 \\ 1 \end{pmatrix}$ 1  $\left| \ \right\rangle$ 

Which transformations are equivalent to matrix multiplication?

Suppose  $\mathcal T$  is a linear transformation from  $\mathbb R^2$  to  $\mathbb R^4$ .

• Suppose we know  $T\left(\begin{bmatrix}1\ 0\end{bmatrix}\right)$  $\begin{pmatrix} 1 \\ 0 \end{pmatrix}$  =  $\sqrt{ }$  $\overline{\phantom{a}}$ 1 2 3 4 1  $\overline{\phantom{a}}$ and  $T\left(\begin{bmatrix} 0 \\ 1 \end{bmatrix}\right)$  $\begin{bmatrix} 0 \ 1 \end{bmatrix} \bigg) =$  $\sqrt{ }$  $\overline{\phantom{a}}$ 5 5 5 5 1  $\overline{\phantom{a}}$ •  $T\left(\begin{bmatrix} x \\ y \end{bmatrix}\right)$  $\begin{pmatrix} x \\ y \end{pmatrix} = \mathcal{T}\left(x\begin{bmatrix} 1 \\ 0 \end{bmatrix}\right)$ 0  $\Big] + y \Big[ 0 \Big]$  $\begin{pmatrix} 0 \ 1 \end{pmatrix}$  = x  $\mathcal{T} \left( \begin{bmatrix} 1 \ 0 \end{bmatrix} \right)$  $\begin{pmatrix} 1 \\ 0 \end{pmatrix}$  + y T  $\begin{pmatrix} 0 \\ 1 \end{pmatrix}$ 1  $\left| \ \right\rangle$  $=$   $x$ T  $\overline{\phantom{a}}$ 1 2 3 4 1  $\overline{\phantom{a}}$  $+ y$  $\sqrt{ }$  $\overline{\phantom{a}}$ 5 5 5 5 1  $\overline{\phantom{a}}$ 

Suppose  $\mathcal T$  is a linear transformation from  $\mathbb R^2$  to  $\mathbb R^4$ .

• Suppose we know 
$$
T\begin{pmatrix} 1 \\ 0 \end{pmatrix} = \begin{bmatrix} 1 \\ 2 \\ 3 \\ 4 \end{bmatrix}
$$
 and  $T\begin{pmatrix} 0 \\ 1 \end{pmatrix} = \begin{bmatrix} 5 \\ 5 \\ 5 \end{bmatrix}$   
\n•  
\n $T\begin{pmatrix} x \\ y \end{pmatrix} = T\begin{pmatrix} x \\ 0 \end{pmatrix} + y \begin{pmatrix} 0 \\ 1 \end{pmatrix} = xT\begin{pmatrix} 1 \\ 0 \end{pmatrix} + yT\begin{pmatrix} 0 \\ 1 \end{pmatrix}$   
\n $= x \begin{pmatrix} 1 \\ 2 \\ 3 \\ 4 \end{pmatrix} + y \begin{pmatrix} 5 \\ 5 \\ 5 \end{pmatrix} = \begin{pmatrix} 1x + 5y \\ 2x + 5y \\ 3x + 5y \\ 4x + 5y \end{pmatrix}$ 

Suppose  $\mathcal T$  is a linear transformation from  $\mathbb R^2$  to  $\mathbb R^4$ .

• Suppose we know 
$$
T\begin{pmatrix} 1 \ 0 \end{pmatrix} = \begin{bmatrix} 1 \ 2 \ 3 \ 4 \end{bmatrix}
$$
 and  $T\begin{pmatrix} 0 \ 1 \end{pmatrix} = \begin{bmatrix} 5 \ 5 \ 5 \ 5 \end{bmatrix}$   
\n•  
\n $T\begin{pmatrix} x \ y \end{pmatrix} = T\begin{pmatrix} x \ 0 \end{pmatrix} + y \begin{pmatrix} 0 \ 1 \end{pmatrix} = xT\begin{pmatrix} 1 \ 0 \end{pmatrix} + yT\begin{pmatrix} 0 \ 1 \end{pmatrix}$   
\n $= x \begin{pmatrix} 1 \ 2 \ 3 \ 4 \end{pmatrix} + y \begin{pmatrix} 5 \ 5 \ 5 \end{pmatrix} = \begin{pmatrix} 1x + 5y \ 2x + 5y \ 3x + 5y \ 4x + 5y \end{pmatrix} = \begin{pmatrix} 1 & 5 \ 2 & 5 \ 3 & 5 \ 4 & 5 \end{pmatrix} \begin{bmatrix} x \ y \end{bmatrix}$ 

Suppose  $\mathcal T$  is a linear transformation from  $\mathbb R^2$  to  $\mathbb R^4$ .

• Suppose we know 
$$
T\begin{pmatrix} 1 \ 0 \end{pmatrix} = \begin{bmatrix} 1 \ 2 \ 3 \ 4 \end{bmatrix}
$$
 and  $T\begin{pmatrix} 0 \ 1 \end{pmatrix} = \begin{bmatrix} 5 \ 5 \ 5 \ 5 \end{bmatrix}$   
\n•  
\n $T\begin{pmatrix} x \ y \end{pmatrix} = T\begin{pmatrix} x \ 0 \end{pmatrix} + y \begin{pmatrix} 0 \ 1 \end{pmatrix} = xT\begin{pmatrix} 1 \ 0 \end{pmatrix} + yT\begin{pmatrix} 0 \ 1 \end{pmatrix}$   
\n $= x \begin{pmatrix} 1 \ 2 \ 3 \ 4 \end{pmatrix} + y \begin{pmatrix} 5 \ 5 \ 5 \end{pmatrix} = \begin{pmatrix} 1x + 5y \ 2x + 5y \ 3x + 5y \ 4x + 5y \end{pmatrix} = \begin{pmatrix} 1 & 5 \ 2 & 5 \ 3 & 5 \ 4 & 5 \end{pmatrix} \begin{bmatrix} x \ y \end{bmatrix}$ 

• So:  $T(x)$  can be computed as a matrix multiplication,

$$
\mathcal{T}(\mathbf{x}) = \left[ \mathcal{T} \left( \begin{bmatrix} 1 \\ 0 \\ 0 \end{bmatrix} \right) \qquad \mathcal{T} \left( \begin{bmatrix} 1 \\ 0 \\ 1 \end{bmatrix} \right) \right] \mathbf{x}
$$

Suppose a linear transformation  $\, \mathcal{T} \,$  from  $\mathbb{R}^3$  to  $\mathbb{R}^2$  satisfies the following:

$$
T\left(\begin{bmatrix}1\\0\\0\end{bmatrix}\right) = \begin{bmatrix}2\\5\end{bmatrix} \qquad T\left(\begin{bmatrix}0\\1\\0\end{bmatrix}\right) = \begin{bmatrix}0\\1\end{bmatrix} \qquad T\left(\begin{bmatrix}0\\0\\1\end{bmatrix}\right) = \begin{bmatrix}3\\-2\end{bmatrix}
$$

Then  $T(x) = Ax$  for the matrix  $A =$ 

Suppose a linear transformation  $\, \mathcal{T} \,$  from  $\mathbb{R}^3$  to  $\mathbb{R}^2$  satisfies the following:

$$
T\left(\begin{bmatrix}1\\0\\0\end{bmatrix}\right) = \begin{bmatrix}2\\5\end{bmatrix} \qquad T\left(\begin{bmatrix}0\\1\\0\end{bmatrix}\right) = \begin{bmatrix}0\\1\end{bmatrix} \qquad T\left(\begin{bmatrix}0\\0\\1\end{bmatrix}\right) = \begin{bmatrix}3\\-2\end{bmatrix}
$$

Then  $T(\mathbf{x}) = A\mathbf{x}$  for the matrix  $A = \begin{bmatrix} 2 & 0 & 3 \\ 5 & 1 & 0 \end{bmatrix}$  $5 \t1 \t -2$ 1

#### Theorem

Every linear transformation  $T$  that takes a vector as an input, and gives a vector as an output, is equivalent to a matrix multiplication.

#### Theorem

Every linear transformation T that takes a vector as an input, and gives a vector as an output, is equivalent to a matrix multiplication.

#### Extended Theorem

Suppose  $\bar{\tau}$  is a linear transformation that transforms vectors of  $\mathbb{R}^n$ into vectors of  $\mathbb{R}^m$ . If  $e_1,\ldots,e_n$  is the standard basis of  $\mathbb{R}^n$ , then:

$$
\mathcal{T}\left(\begin{bmatrix} x_1 \\ x_2 \\ \vdots \\ x_n \end{bmatrix}\right) = \begin{bmatrix} | & | & \dots & | \\ \mathcal{T}(e_1) & \mathcal{T}(e_2) & \cdots & \mathcal{T}(e_n) \\ | & | & \dots & | \end{bmatrix} \begin{bmatrix} x_1 \\ x_2 \\ \vdots \\ x_n \end{bmatrix}
$$

That is:  $e_1 = [1, 0, \ldots, 0], e_2 = [0, 1, 0, \ldots, 0],$  etc.

#### Geometric interpretation of an n-by-m matrix: linear transformation from  $\mathbb{R}^m$  to  $\mathbb{R}^n$ .

Every matrix can be viewed as a linear transformation, and every linear transformation between  $\mathbb{R}^n$  and  $\mathbb{R}^m$  can be viewed as a matrix.

A matrix can be viewed as a particular kind of function.

# General Linear Transformations

 $\mathcal{T}: \mathbb{R}^n \to \mathbb{R}$ linear

# General Linear Transformations

 $\mathcal{T}: \mathbb{R}^n \to \mathbb{R}$ linear

Standard basis of  $\mathbb{R}^n$ :

$$
\left\{e_1 = \begin{bmatrix}1\\0\\ \vdots\\0\end{bmatrix}, e_2 = \begin{bmatrix}0\\1\\ \vdots\\0\end{bmatrix}, \dots, e_n = \begin{bmatrix}0\\0\\ \vdots\\1\end{bmatrix}\right\}
$$

# General Linear Transformations

 $\mathcal{T}: \mathbb{R}^n \to \mathbb{R}$ linear

Standard basis of  $\mathbb{R}^n$ :

$$
\left\{e_1 = \begin{bmatrix}1\\0\\ \vdots\\0\end{bmatrix}, e_2 = \begin{bmatrix}0\\1\\ \vdots\\0\end{bmatrix}, \ldots, e_n = \begin{bmatrix}0\\0\\ \vdots\\1\end{bmatrix}\right\}
$$

$$
\mathcal{T}\left(\begin{bmatrix} x_1 \\ x_2 \\ \vdots \\ x_n \end{bmatrix}\right) = \begin{bmatrix} | & & | & & | \\ \mathcal{T}(e_1) & \mathcal{T}(e_2) & \cdots & \mathcal{T}(e_n) \\ | & & | & & | \end{bmatrix} \begin{bmatrix} x_1 \\ x_2 \\ \vdots \\ x_n \end{bmatrix}
$$

# **Examples**

Suppose a linear transformation  $\mathcal T$  from  $\mathbb R^2$  to  $\mathbb R^2$  has the following properties:

$$
T\left(\begin{bmatrix}1\\0\end{bmatrix}\right) = \begin{bmatrix}1\\2\end{bmatrix} \\ T\left(\begin{bmatrix}0\\1\end{bmatrix}\right) = \begin{bmatrix}7\\7\end{bmatrix}
$$

0000000000

 $00000$ 

# **Examples**

Suppose a linear transformation  $\mathcal T$  from  $\mathbb R^2$  to  $\mathbb R^2$  has the following properties:

$$
T\left(\begin{bmatrix}1\\0\end{bmatrix}\right) = \begin{bmatrix}1\\2\end{bmatrix} \\ T\left(\begin{bmatrix}0\\1\end{bmatrix}\right) = \begin{bmatrix}7\\7\end{bmatrix}
$$

Give a matrix A so that  $T(x) = Ax$  for every vector x in  $\mathbb{R}^2$ .

Suppose a linear transformation  $\mathcal T$  from  $\mathbb R^2$  to  $\mathbb R^2$  has the following properties:

$$
T\left(\begin{bmatrix}1\\1\end{bmatrix}\right) = \begin{bmatrix}1\\2\end{bmatrix} \\
T\left(\begin{bmatrix}0\\1\end{bmatrix}\right) = \begin{bmatrix}7\\7\end{bmatrix}
$$

# **Examples**

Suppose a linear transformation  $\mathcal T$  from  $\mathbb R^2$  to  $\mathbb R^3$  has the following properties:

$$
T\left(\begin{bmatrix}5\\7\end{bmatrix}\right) = \begin{bmatrix}7\\5\\12\end{bmatrix}
$$

$$
T\left(\begin{bmatrix}4\\6\end{bmatrix}\right) = \begin{bmatrix}6\\4\\10\end{bmatrix}
$$

# **Examples**

Suppose a linear transformation  $\mathcal T$  from  $\mathbb R^2$  to  $\mathbb R^3$  has the following properties:

$$
T\left(\begin{bmatrix} 5\\7 \end{bmatrix}\right) = \begin{bmatrix} 7\\5\\12 \end{bmatrix}
$$

$$
T\left(\begin{bmatrix} 4\\6 \end{bmatrix}\right) = \begin{bmatrix} 6\\4\\10 \end{bmatrix}
$$

$$
A = \begin{bmatrix} 0 & 1 \\ 1 & 0 \\ 1 & 1 \end{bmatrix}
$$

# **Examples**

Suppose  $T$  is a transformation from  $\mathbb{R}^2$  to  $\mathbb{R}^3$ , where  $T(x) = Ax$ for the matrix

$$
A = \begin{bmatrix} 1 & 2 \\ 3 & 4 \\ 5 & 6 \end{bmatrix}
$$

Which vector 
$$
x = \begin{bmatrix} x_1 \\ x_2 \end{bmatrix}
$$
 has  $T(x) = \begin{bmatrix} 4 \\ 10 \\ 16 \end{bmatrix}$ ?  
\nWhich vector  $y = \begin{bmatrix} y_1 \\ y_2 \end{bmatrix}$  has  $T(y) = \begin{bmatrix} 1 \\ 2 \\ 1 \end{bmatrix}$ ?

# **Examples**

Suppose  $T$  is a transformation from  $\mathbb{R}^2$  to  $\mathbb{R}^3$ , where  $T(x) = Ax$ for the matrix

$$
A = \begin{bmatrix} 1 & 2 \\ 3 & 4 \\ 5 & 6 \end{bmatrix}
$$

Which vector 
$$
x = \begin{bmatrix} x_1 \\ x_2 \end{bmatrix}
$$
 has  $T(x) = \begin{bmatrix} 4 \\ 10 \\ 16 \end{bmatrix}$ ?  
\nWhich vector  $y = \begin{bmatrix} y_1 \\ y_2 \end{bmatrix}$  has  $T(y) = \begin{bmatrix} 1 \\ 2 \\ 1 \end{bmatrix}$ ?

Characterize vectors that can come out of T.

<span id="page-94-0"></span> $\bullet$ n states

•Fixed probability  $p_{i,j}$  of moving to state *i* if you are in state *j*.

# Random Walks: Another Use of Matrix Multiplication

 $\bullet$ n states

•Fixed probability  $p_{i,j}$  of moving to state *i* if you are in state *j*.

Examples: [https://en.wikipedia.org/wiki/Random\\_walk]( https://en.wikipedia.org/wiki/Random_walk) model Brownian Motion (Wiener process)

# Random Walks: Another Use of Matrix Multiplication

 $\bullet$ n states

•Fixed probability  $p_{i,j}$  of moving to state *i* if you are in state *j*.

Examples: [https://en.wikipedia.org/wiki/Random\\_walk]( https://en.wikipedia.org/wiki/Random_walk) model Brownian Motion (Wiener process) genetic drift

# Random Walks: Another Use of Matrix Multiplication

 $\bullet$ n states

•Fixed probability  $p_{i,j}$  of moving to state *i* if you are in state *j*.

Examples: [https://en.wikipedia.org/wiki/Random\\_walk]( https://en.wikipedia.org/wiki/Random_walk) model Brownian Motion (Wiener process) genetic drift stock markets

 $•0000000000$ 

 $00000$ 

# Random Walks: Another Use of Matrix Multiplication

 $\bullet$ n states

•Fixed probability  $p_{i,j}$  of moving to state *i* if you are in state *j*.

Examples: [https://en.wikipedia.org/wiki/Random\\_walk]( https://en.wikipedia.org/wiki/Random_walk) model Brownian Motion (Wiener process) genetic drift stock markets use sampling to estimate properties of a large system

An ideal penguin has three states: sleeping, fishing, and playing. It is observed once per hour.

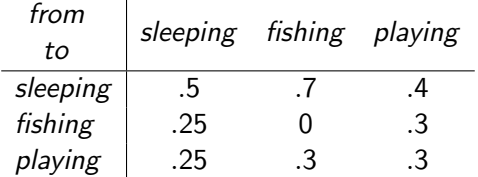

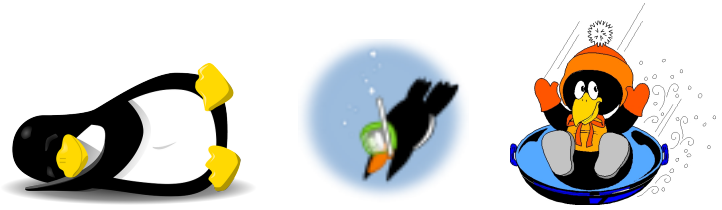

Sleeping: <https://pixabay.com/en/penguin-linux-sleeping-animal-159784/> Fishing: By Mimooh (Own work), via Wikimedia Commons Playing: By Silvermoonlight217 <http://silvermoonlight217.deviantart.com/art/Penguin-Sledding-262107547>

An ideal penguin has three states: sleeping, fishing, and playing. It is observed once per hour.

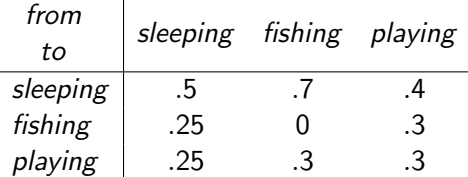

Let  $x_n$  be the vector describing the probability that the penguin is sleeping/fishing/playing after *n* hours.

An ideal penguin has three states: sleeping, fishing, and playing. It is observed once per hour.

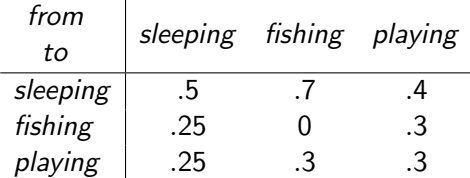

Let  $x_n$  be the vector describing the probability that the penguin is sleeping/fishing/playing after *n* hours.

 $x_0$ : initial state of penguin. For example:  $[1, 0, 0]$  if we know the penguin is sleeping.

An ideal penguin has three states: sleeping, fishing, and playing. It is observed once per hour.

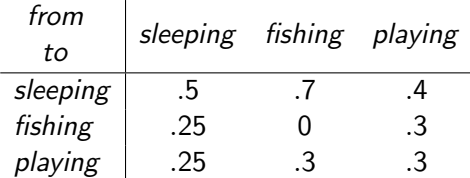

Let  $x_n$  be the vector describing the probability that the penguin is sleeping/fishing/playing after *n* hours.  $x_0$ : initial state of penguin. For example:  $[1, 0, 0]$  if we know the

penguin is sleeping.

An ideal penguin has three states: sleeping, fishing, and playing. It is observed once per hour.

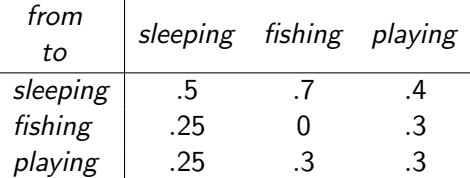

Let  $x_n$  be the vector describing the probability that the penguin is sleeping/fishing/playing after *n* hours.

 $x_0$ : initial state of penguin. For example:  $[1, 0, 0]$  if we know the penguin is sleeping.

$$
x_1: \begin{bmatrix} .5 \\ .25 \\ .25 \end{bmatrix}
$$

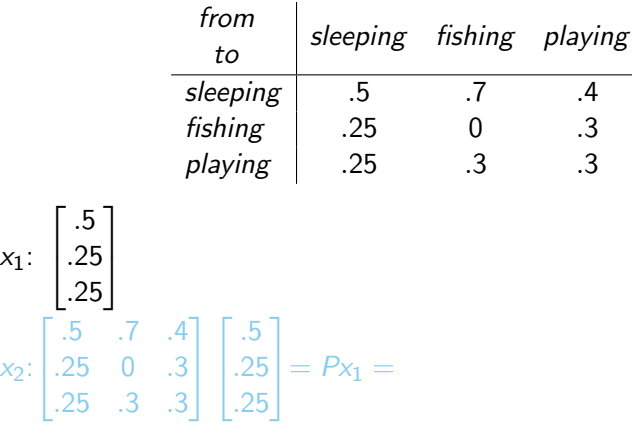

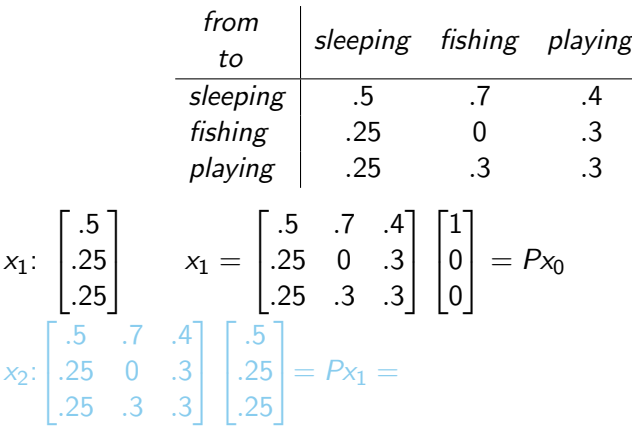

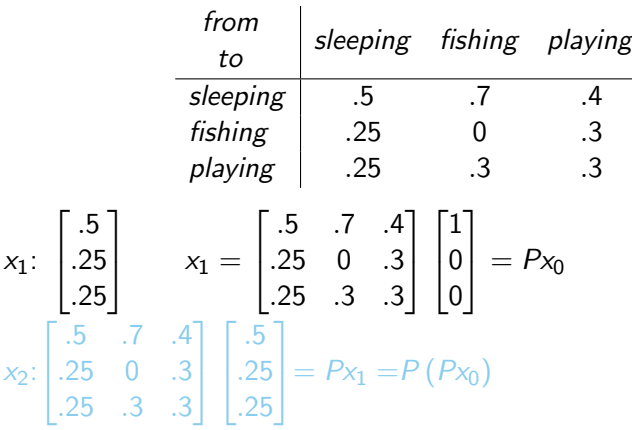

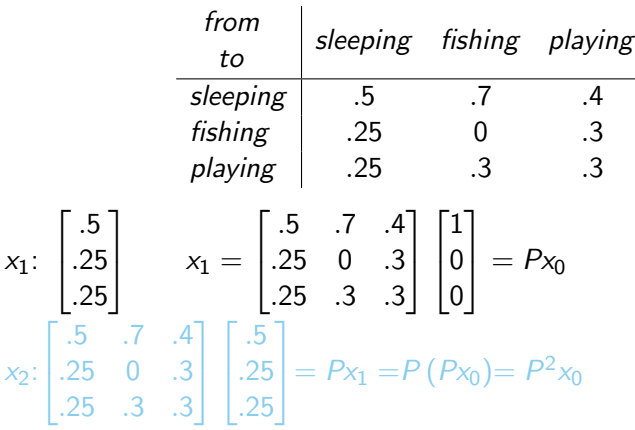
[Course Notes 4.2: Linear Transformations and Matrices](#page-1-0) [4.3: Application: Random Walks](#page-94-0) [4.3: The Transpose](#page-148-0)

# Random Walks

In general:

 $\bullet$ n states

 $\bullet \rho_{i,j}$  probability of moving to state  $i$  if you are in state  $j;$   $P=[\rho_{i,j}]$ 

[Course Notes 4.2: Linear Transformations and Matrices](#page-1-0) [4.3: Application: Random Walks](#page-94-0) [4.3: The Transpose](#page-148-0)

# Random Walks

In general:

 $\bullet$ n states

 $\bullet \rho_{i,j}$  probability of moving to state  $i$  if you are in state  $j;$   $P=[\rho_{i,j}]$ 

Given  $x_n$ :  $x_{n+1} = Px_n = P^{n+1}x_0$  [Course Notes 4.2: Linear Transformations and Matrices](#page-1-0) **[4.3: Application: Random Walks](#page-94-0)** [4.3: The Transpose](#page-148-0)<br> **4.3: Application: Random Walks** 4.3: The Transpose<br> **4.3: Application: Random Walks** 4.3: The Transpose

# Random Walks

In general:

 $\bullet$ n states

 $\bullet \rho_{i,j}$  probability of moving to state  $i$  if you are in state  $j;$   $P=[\rho_{i,j}]$ 

Given  $x_n$ :  $x_{n+1} = Px_n = P^{n+1}x_0$ 

P: "transition matrix"

#### Random Walk Example: Falling Down

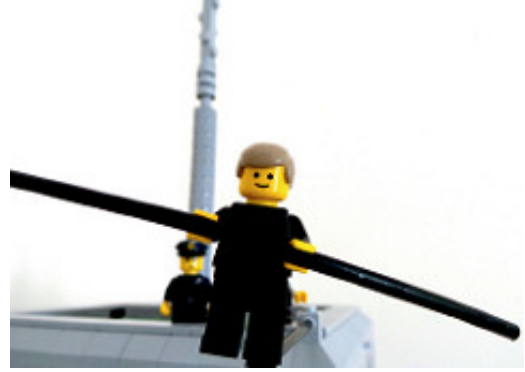

Rob, <https://www.flickr.com/photos/rh1985/22218233156>

 $00000$ 

#### Random Walk Example: Falling Down

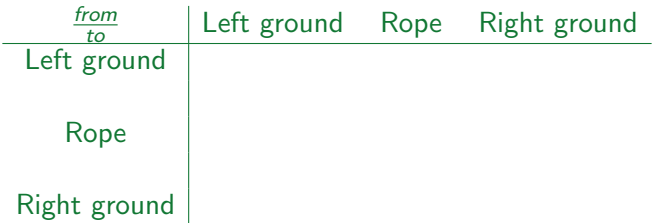

 $00000$ 

#### Random Walk Example: Falling Down

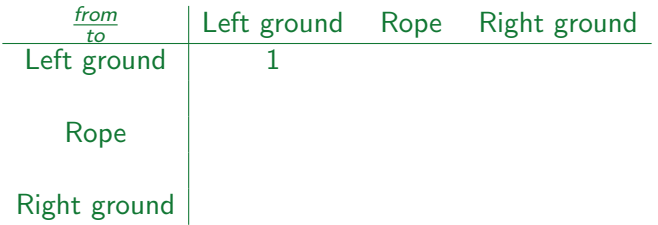

 $00000$ 

#### Random Walk Example: Falling Down

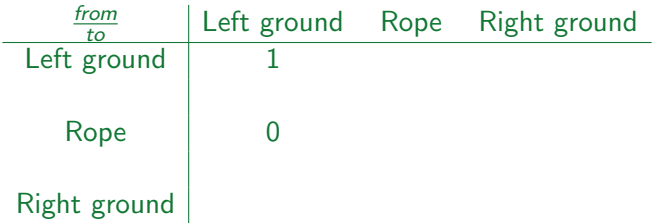

 $00000$ 

#### Random Walk Example: Falling Down

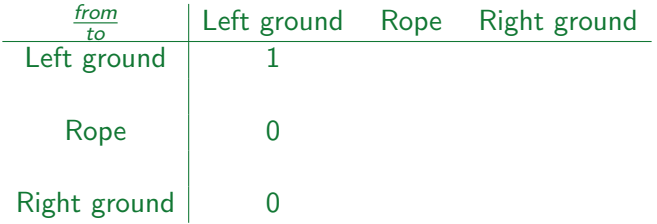

 $00000$ 

#### Random Walk Example: Falling Down

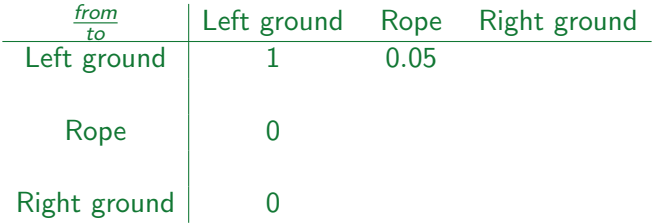

 $00000$ 

#### Random Walk Example: Falling Down

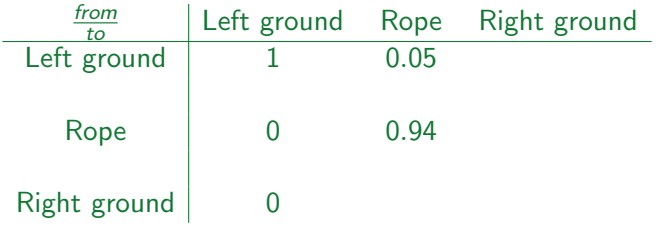

 $00000$ 

#### Random Walk Example: Falling Down

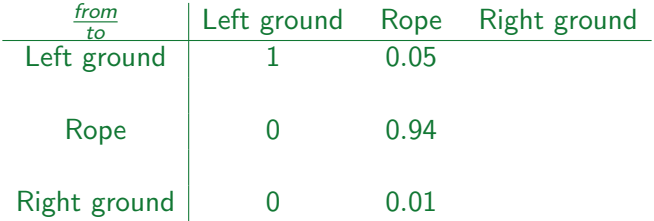

 $00000$ 

#### Random Walk Example: Falling Down

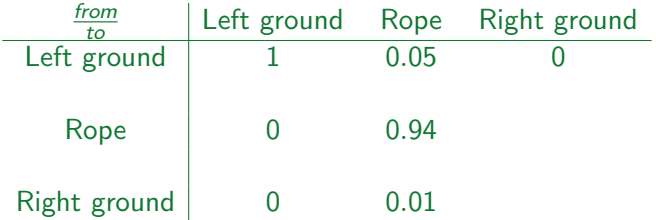

 $00000$ 

#### Random Walk Example: Falling Down

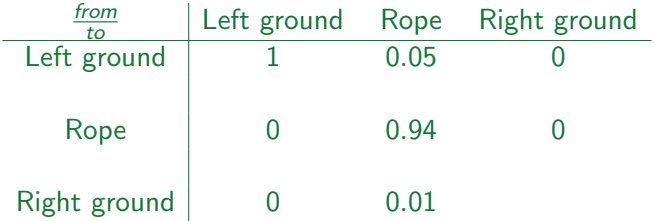

### Random Walk Example: Falling Down

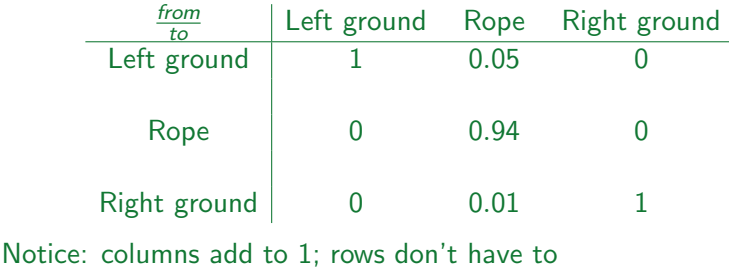

 $00000$ 

#### Random Walk Example: Falling Down

You are learning to walk on a tight rope, but you are not very good yet. With every step you take, your chances of falling to the right are 1%, and your changes of falling to the left are 5%, because of an old math-related injury that causes you to lean left when you're scared. When you fall, you stay on the ground where you landed.

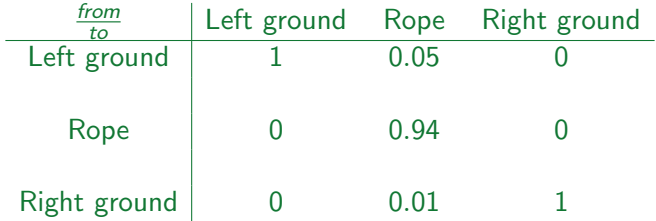

Where are you after 100 steps?

[Course Notes 4.2: Linear Transformations and Matrices](#page-1-0) **[4.3: Application: Random Walks](#page-94-0)** [4.3: The Transpose](#page-148-0)<br> **4.3: Application: Random Walks** 4.3: The Transpose<br> **4.3: Application: Random Walks** 4.3: The Transpose

 $0000000000$ 

 $00000$ 

You are learning to walk on a tight rope, but you are not very good yet. With every step you take, your chances of falling to the right are 1%, and your changes of falling to the left are 5%, because of an old math-related injury that causes you to lean left when you're scared. When you fall, you stay on the ground where you landed.

After 100 steps:

 $X_{100}$ 

 $\sqrt{ }$  $\mathcal{L}$ left rope right  $\setminus$  $\mathcal{L}$ 

You are learning to walk on a tight rope, but you are not very good yet. With every step you take, your chances of falling to the right are 1%, and your changes of falling to the left are 5%, because of an old math-related injury that causes you to lean left when you're scared. When you fall, you stay on the ground where you landed.

After 100 steps:

$$
x_{100} = P^{100} x_0
$$

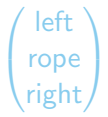

You are learning to walk on a tight rope, but you are not very good yet. With every step you take, your chances of falling to the right are 1%, and your changes of falling to the left are 5%, because of an old math-related injury that causes you to lean left when you're scared. When you fall, you stay on the ground where you landed.

After 100 steps:

$$
x_{100} = P^{100} x_0 = \begin{bmatrix} 1 & 0.05 & 0 \\ 0 & 0.94 & 0 \\ 0 & 0.01 & 1 \end{bmatrix}^{100} \begin{bmatrix} 0 \\ 1 \\ 0 \end{bmatrix} \qquad \begin{pmatrix} \text{left} \\ \text{rope} \\ \text{right} \end{pmatrix}
$$

You are learning to walk on a tight rope, but you are not very good yet. With every step you take, your chances of falling to the right are 1%, and your changes of falling to the left are 5%, because of an old math-related injury that causes you to lean left when you're scared. When you fall, you stay on the ground where you landed.

After 100 steps:

$$
x_{100} = P^{100} x_0 = \begin{bmatrix} 1 & 0.05 & 0 \\ 0 & 0.94 & 0 \\ 0 & 0.01 & 1 \end{bmatrix}^{100} \begin{bmatrix} 0 \\ 1 \\ 0 \end{bmatrix} \approx \begin{bmatrix} 0.8316209 \\ 0.0020549 \\ 0.1663242 \end{bmatrix} \quad \begin{pmatrix} \text{left} \\ \text{rope} \\ \text{right} \end{pmatrix}
$$

### Random Walk Example: Error Messages

Suppose you are using a buggy program. You start up without a problem.

- If you have never encountered an error message, your odds of encountering an error message with your next click are 0.01.
- If you have already encountered exactly one error message, your odds of encountering a second on your next click are 0.05.
- If you have encountered two error messages, the odds of encountering a third on your next click are 0.1.
- After the third error message, your next click is to uninstall the program, and never use it again.

### Random Walk Example: Error Messages

Suppose you are using a buggy program. You start up without a problem.

- If you have never encountered an error message, your odds of encountering an error message with your next click are 0.01.
- If you have already encountered exactly one error message, your odds of encountering a second on your next click are 0.05.
- If you have encountered two error messages, the odds of encountering a third on your next click are 0.1.
- After the third error message, your next click is to uninstall the program, and never use it again.

Possible states: no errors; one error; two errors; three errors; uninstalled.

 $00000$ 

## Random Walk Example

- If you have never encountered an error message, your odds of encountering an error message with your next click are 0.01.
- If you have already encountered exactly one error message, your odds of encountering a second on your next click are 0.05.
- If you have encountered two error messages, the odds of encountering a third on your next click are 0.1.
- After the third error message, you uninstall the program.

Possible states: no errors; one error; two errors; three errors; uninstalled.

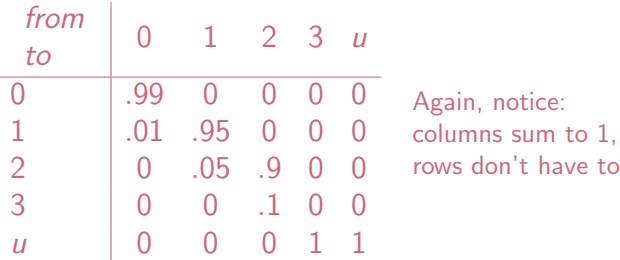

[Course Notes 4.2: Linear Transformations and Matrices](#page-1-0) [4.3: Application: Random Walks](#page-94-0) [4.3: The Transpose](#page-148-0)

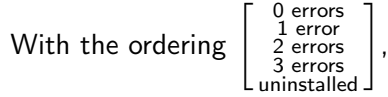

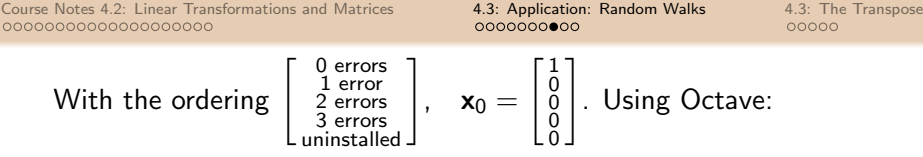

[Course Notes 4.2: Linear Transformations and Matrices](#page-1-0) [4.3: Application: Random Walks](#page-94-0) [4.3: The Transpose](#page-148-0) With the ordering  $\left[\begin{array}{c} 0 \text{ errors} \\ 1 \text{ error} \\ 2 \text{ errors} \\ 3 \text{ errors} \\ \text{uninstalled} \end{array}\right]$  $\mathbb{I}$ ,  $\mathbf{x}_0 =$  $\begin{bmatrix} 1 \\ 0 \\ 0 \\ 0 \\ 0 \end{bmatrix}$  $\mathbb{I}$ . Using Octave:

$$
\bullet \ \mathbf{x}_{10} = P^{10}\mathbf{x}_0
$$

[Course Notes 4.2: Linear Transformations and Matrices](#page-1-0) [4.3: Application: Random Walks](#page-94-0) [4.3: The Transpose](#page-148-0) With the ordering  $\left[\begin{array}{c} 0 \text{ errors} \\ 1 \text{ error} \\ 2 \text{ errors} \\ 3 \text{ errors} \\ \text{uninstalled} \end{array}\right]$  $\mathbb{I}$ ,  $\mathbf{x}_0 =$  $\begin{bmatrix} 1 \\ 0 \\ 0 \\ 0 \\ 0 \end{bmatrix}$  $\mathbb{I}$ . Using Octave:  $\bullet\,$  x<sub>10</sub>  $=$   $P^{10}$ x<sub>0</sub>  $\approx$  $\begin{bmatrix} 0.904\ 0.076\ 0.015\ 0.001\ 0.003 \end{bmatrix}$ 

[Course Notes 4.2: Linear Transformations and Matrices](#page-1-0) [4.3: Application: Random Walks](#page-94-0) [4.3: The Transpose](#page-148-0) With the ordering  $\left[\begin{array}{c} 0 \text{ errors} \\ 1 \text{ error} \\ 2 \text{ errors} \\ 3 \text{ errors} \\ \text{uninstalled} \end{array}\right]$  $\mathbb{I}$ ,  $\mathbf{x}_0 =$  $\begin{bmatrix} 1 \\ 0 \\ 0 \\ 0 \\ 0 \end{bmatrix}$  $\mathbb{I}$ . Using Octave:  $\bullet\,$  x<sub>10</sub>  $=$   $P^{10}$ x<sub>0</sub>  $\approx$  $\begin{bmatrix} 0.904\ 0.076\ 0.015\ 0.001\ 0.003 \end{bmatrix}$ 

$$
\bullet\ \mathbf{x}_{20}=P^{20}\mathbf{x}_{0}\approx
$$

[Course Notes 4.2: Linear Transformations and Matrices](#page-1-0) [4.3: Application: Random Walks](#page-94-0) [4.3: The Transpose](#page-148-0) With the ordering  $\left[\begin{array}{c} 0 \text{ errors} \\ 1 \text{ error} \\ 2 \text{ errors} \\ 3 \text{ errors} \end{array}\right]$ uninstalled  $\mathbb{I}$ ,  $\mathbf{x}_0 =$  $\begin{bmatrix} 1 \\ 0 \\ 0 \\ 0 \\ 0 \end{bmatrix}$  $\mathbb{I}$ . Using Octave:  $\bullet\,$  x<sub>10</sub>  $=$   $P^{10}$ x<sub>0</sub>  $\approx$  $\begin{bmatrix} 0.904\ 0.076\ 0.015\ 0.001\ 0.003 \end{bmatrix}$ •  $\mathbf{x}_{20} = P^{20} \mathbf{x}_0 \approx$  $\left[\begin{array}{c} 0.818\ 0.115\ 0.0037\ 0.004\ 0.026 \end{array}\right]$ 

[Course Notes 4.2: Linear Transformations and Matrices](#page-1-0) [4.3: Application: Random Walks](#page-94-0) [4.3: The Transpose](#page-148-0) With the ordering  $\left[\begin{array}{c} 0 \text{ errors} \\ 1 \text{ error} \\ 2 \text{ errors} \\ 3 \text{ errors} \end{array}\right]$ uninstalled  $\mathbb{I}$ ,  $\mathbf{x}_0 =$  $\begin{bmatrix} 1 \\ 0 \\ 0 \\ 0 \\ 0 \end{bmatrix}$  $\mathbb{I}$ . Using Octave:  $\bullet\,$  x<sub>10</sub>  $=$   $P^{10}$ x<sub>0</sub>  $\approx$  $\begin{bmatrix} 0.904\ 0.076\ 0.015\ 0.001\ 0.003 \end{bmatrix}$ •  $\mathbf{x}_{20} = P^{20} \mathbf{x}_0 \approx$  $\left[\begin{array}{c} 0.818\ 0.115\ 0.0037\ 0.004\ 0.026 \end{array}\right]$ 

$$
\bullet\ \mathbf{x}_{100}=P^{100}\mathbf{x}_0\approx
$$

[Course Notes 4.2: Linear Transformations and Matrices](#page-1-0) [4.3: Application: Random Walks](#page-94-0) [4.3: The Transpose](#page-148-0) With the ordering  $\left[\begin{array}{c} 0 \text{ errors} \\ 1 \text{ error} \\ 2 \text{ errors} \\ 3 \text{ errors} \end{array}\right]$ uninstalled  $\mathbb{I}$ ,  $\mathbf{x}_0 =$  $\begin{bmatrix} 1 \\ 0 \\ 0 \\ 0 \\ 0 \end{bmatrix}$  $\mathbb{I}$ . Using Octave:  $\bullet\,$  x<sub>10</sub>  $=$   $P^{10}$ x<sub>0</sub>  $\approx$  $\begin{bmatrix} 0.904\ 0.076\ 0.015\ 0.001\ 0.003 \end{bmatrix}$ •  $\mathbf{x}_{20} = P^{20} \mathbf{x}_0 \approx$  $\left[\begin{array}{c} 0.818\ 0.115\ 0.0037\ 0.004\ 0.026 \end{array}\right]$  $\bullet\,$  x $_{100}=$   $P^{100}$ x $_0 \approx$  $\begin{bmatrix} 0.366\ 0.090\ 0.049\ 0.005\ 0.490 \end{bmatrix}$ 

[Course Notes 4.2: Linear Transformations and Matrices](#page-1-0) [4.3: Application: Random Walks](#page-94-0) [4.3: The Transpose](#page-148-0) With the ordering  $\left[\begin{array}{c} 0 \text{ errors} \\ 1 \text{ error} \\ 2 \text{ errors} \\ 3 \text{ errors} \end{array}\right]$ uninstalled  $\mathbb{I}$ ,  $\mathbf{x}_0 =$  $\begin{bmatrix} 1 \\ 0 \\ 0 \\ 0 \\ 0 \end{bmatrix}$  $\mathbb{I}$ . Using Octave:  $\bullet\,$  x<sub>10</sub>  $=$   $P^{10}$ x<sub>0</sub>  $\approx$  $\begin{bmatrix} 0.904\ 0.076\ 0.015\ 0.001\ 0.003 \end{bmatrix}$ •  $\mathbf{x}_{20} = P^{20} \mathbf{x}_0 \approx$  $\left[\begin{array}{c} 0.818\ 0.115\ 0.0037\ 0.004\ 0.026 \end{array}\right]$  $\bullet\,$  x $_{100}=$   $P^{100}$ x $_0 \approx$  $\begin{bmatrix} 0.366\ 0.090\ 0.049\ 0.005\ 0.490 \end{bmatrix}$ 

$$
\bullet\ \mathbf{x}_{200} = P^{200}\mathbf{x}_0 \approx
$$

[Course Notes 4.2: Linear Transformations and Matrices](#page-1-0) [4.3: Application: Random Walks](#page-94-0) [4.3: The Transpose](#page-148-0) With the ordering  $\left[\begin{array}{c} 0 \text{ errors} \\ 1 \text{ error} \\ 2 \text{ errors} \\ 3 \text{ errors} \\ \text{uninstalled} \end{array}\right]$  $\mathbb{I}$ ,  $\mathbf{x}_0 =$  $\begin{bmatrix} 1 \\ 0 \\ 0 \\ 0 \\ 0 \end{bmatrix}$  $\mathbb{I}$ . Using Octave:  $\bullet\,$  x<sub>10</sub>  $=$   $P^{10}$ x<sub>0</sub>  $\approx$  $\begin{bmatrix} 0.904\ 0.076\ 0.015\ 0.001\ 0.003 \end{bmatrix}$ •  $\mathbf{x}_{20} = P^{20} \mathbf{x}_0 \approx$  $\left[\begin{array}{c} 0.818\ 0.115\ 0.0037\ 0.004\ 0.026 \end{array}\right]$  $\bullet\,$  x $_{100}=$   $P^{100}$ x $_0 \approx$  $\begin{bmatrix} 0.366\ 0.090\ 0.049\ 0.005\ 0.490 \end{bmatrix}$  $\bullet\,$  x<sub>200</sub>  $=P^{200}$ x<sub>0</sub>  $\approx$  $\begin{bmatrix} 0.134\ 0.033\ 0.019\ 0.002\ 0.812 \end{bmatrix}$ 

[Course Notes 4.2: Linear Transformations and Matrices](#page-1-0) [4.3: Application: Random Walks](#page-94-0) [4.3: The Transpose](#page-148-0) With the ordering  $\left[\begin{array}{c} 0 \text{ errors} \\ 1 \text{ error} \\ 2 \text{ errors} \\ 3 \text{ errors} \\ \text{uninstalled} \end{array}\right]$  $\mathbb{I}$ ,  $\mathbf{x}_0 =$  $\begin{bmatrix} 1 \\ 0 \\ 0 \\ 0 \\ 0 \end{bmatrix}$  $\mathbb{I}$ . Using Octave:  $\bullet\,$  x<sub>10</sub>  $=$   $P^{10}$ x<sub>0</sub>  $\approx$  $\begin{bmatrix} 0.904\ 0.076\ 0.015\ 0.001\ 0.003 \end{bmatrix}$ •  $\mathbf{x}_{20} = P^{20} \mathbf{x}_0 \approx$  $\left[\begin{array}{c} 0.818\ 0.115\ 0.0037\ 0.004\ 0.026 \end{array}\right]$  $\bullet\,$  x $_{100}=$   $P^{100}$ x $_0 \approx$  $\begin{bmatrix} 0.366\ 0.090\ 0.049\ 0.005\ 0.490 \end{bmatrix}$  $\bullet\,$  x<sub>200</sub>  $=P^{200}$ x<sub>0</sub>  $\approx$  $\begin{bmatrix} 0.134\ 0.033\ 0.019\ 0.002\ 0.812 \end{bmatrix}$ 

 $\bullet$  lim  $x_n =$ n→∞

[Course Notes 4.2: Linear Transformations and Matrices](#page-1-0) **[4.3: Application: Random Walks](#page-94-0)** [4.3: The Transpose](#page-148-0) 0000000000000000000  $00000000000$ 00000 With the ordering  $\left[\begin{array}{c} 0 \text{ errors} \\ 1 \text{ error} \\ 2 \text{ errors} \\ 3 \text{ errors} \end{array}\right]$  $\begin{bmatrix} 1 \\ 0 \\ 0 \\ 0 \\ 0 \end{bmatrix}$  $\mathbb{I}$  $\mathbb{I}$ ,  $\mathbf{x}_0 =$ . Using Octave: uninstalled 0  $\begin{bmatrix} 0.904\ 0.076\ 0.015\ 0.001\ 0.003 \end{bmatrix}$  $\bullet\,$  x<sub>10</sub>  $=$   $P^{10}$ x<sub>0</sub>  $\approx$  $\left[\begin{array}{c} 0.818\ 0.115\ 0.0037\ 0.004\ 0.026 \end{array}\right]$ •  $\mathbf{x}_{20} = P^{20} \mathbf{x}_0 \approx$  $\begin{bmatrix} 0.366\ 0.090\ 0.049\ 0.005\ 0.490 \end{bmatrix}$  $\bullet\,$  x $_{100}=$   $P^{100}$ x $_0 \approx$  $\begin{bmatrix} 0.134\ 0.033\ 0.019\ 0.002\ 0.812 \end{bmatrix}$  $\bullet\,$  x<sub>200</sub>  $=P^{200}$ x<sub>0</sub>  $\approx$  $\begin{bmatrix} 0 \\ 0 \\ 0 \\ 0 \\ 1 \end{bmatrix}$ 1 •  $\lim_{n\to\infty} \mathbf{x}_n =$ (we'll do these computations more generally once we learn about eigenvalues!)

[Course Notes 4.2: Linear Transformations and Matrices](#page-1-0) [4.3: Application: Random Walks](#page-94-0) [4.3: The Transpose](#page-148-0)

#### Harder Questions involving Random Walks

• For which value of n does  $x_n$  have a certain characteristic?

## Harder Questions involving Random Walks

- For which value of *n* does  $x_n$  have a certain characteristic?
- What is  $\lim_{n\to\infty} x_n$ ?
# Harder Questions involving Random Walks

• For which value of n does  $x_n$  have a certain characteristic?

• What is 
$$
\lim_{n \to \infty} x_n
$$
?  
Note:  $\lim_{n \to \infty} x_n = \lim_{n \to \infty} P^n x_0$ .

# Harder Questions involving Random Walks

- For which value of *n* does  $x_n$  have a certain characteristic?
- What is  $\lim_{n\to\infty} x_n$ ? Note:  $\lim_{n \to \infty} x_n = \lim_{n \to \infty} P^n x_0$ .
- Does  $\lim_{n\to\infty} x_n$  depend on  $x_0$ ?

 $00000$ 

# Harder Questions involving Random Walks

- For which value of n does  $x_n$  have a certain characteristic?
- What is  $\lim_{n\to\infty} x_n$ ? Note:  $\lim_{n \to \infty} x_n = \lim_{n \to \infty} P^n x_0$ .
- Does  $\lim_{n\to\infty} x_n$  depend on  $x_0$ ?

Stay tuned for more Random Walks excitement

[Application:](https://www.youtube.com/watch?v=wvwbKfS44Fo) [Google!](http://ilpubs.stanford.edu:8090/361/1/1998-8.pdf)

m.

## <span id="page-148-0"></span>**Transpose**

#### Transpose: rows  $\leftrightarrow$  columns.

$$
A = \begin{bmatrix} 1 & 2 & 3 \\ 4 & 5 & 6 \end{bmatrix} \qquad A^{T} = \begin{bmatrix} 1 & 4 \\ 2 & 5 \\ 3 & 6 \end{bmatrix}
$$

## **Transpose**

#### Transpose: rows  $\leftrightarrow$  columns.

$$
A = \begin{bmatrix} 1 & 2 & 3 \\ 4 & 5 & 6 \end{bmatrix} \qquad A^{T} = \begin{bmatrix} 1 & 4 \\ 2 & 5 \\ 3 & 6 \end{bmatrix}
$$

$$
B = \begin{bmatrix} 1 & 2 & 3 \\ 1 & 2 & 3 \\ 1 & 2 & 3 \end{bmatrix} \qquad B^{T} = \begin{bmatrix} 1 & 1 & 1 \\ 2 & 2 & 2 \\ 3 & 3 & 3 \end{bmatrix}
$$

1  $\overline{ }$ 

#### **Transpose**

Transpose: rows  $\leftrightarrow$  columns.

 $A = \begin{bmatrix} 1 & 2 & 3 \\ 4 & 5 & 6 \end{bmatrix}$  $A^{\mathcal{T}} =$  $\sqrt{ }$  $\overline{\phantom{a}}$ 1 4 2 5 3 6 1  $\overline{ }$  $B =$  $\sqrt{ }$  $\overline{1}$ 1 2 3 1 2 3 1 2 3 1  $\begin{array}{ccc} & & B \\ \end{array}$  $\sigma =$  $\sqrt{ }$  $\overline{\phantom{a}}$ 1 1 1 2 2 2 3 3 3  $AB = \begin{bmatrix} 6 & 12 & 18 \\ 15 & 30 & 45 \end{bmatrix}$  $BA = DNE$ 

#### **Transpose**

Transpose: rows  $\leftrightarrow$  columns.

 $A = \begin{bmatrix} 1 & 2 & 3 \\ 4 & 5 & 6 \end{bmatrix}$ A  $B =$  $\sqrt{ }$  $\overline{1}$ 1 2 3 1 2 3 1 2 3 1  $\begin{array}{ccc} & & B \\ \end{array}$  $AB = \begin{bmatrix} 6 & 12 & 18 \\ 15 & 30 & 45 \end{bmatrix}$  $B^T A^T =$  $\sqrt{ }$  $\overline{1}$ 6 15 12 30 18 45 1  $AB = (B$ 

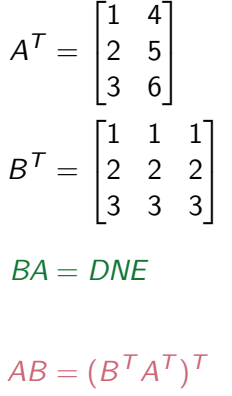

## Transpose and Matrix Multiplication

 $AB = P$ 

### Transpose and Matrix Multiplication

 $AB = P$ 

(row a of A)·(column b of  $B$ ) $\rightarrow$   $P_{ab}$  (row a, column b)

### Transpose and Matrix Multiplication

 $AB = P$ 

#### (row a of A)·(column b of  $B$ ) $\rightarrow$   $P_{ab}$  (row a, column b)

 $B^TA^T=Q$ 

0000000000

 $00000$ 

### Transpose and Matrix Multiplication

 $AB = P$ 

(row a of A)·(column b of  $B$ ) $\rightarrow$   $P_{ab}$  (row a, column b)

 $B^TA^T=Q$ 

(row b of  $B^{\mathsf{T}})$ ·(column a of  $A^{\mathsf{T}}) \rightarrow Q_{ba}$  (row b, column a)

0000000000

 $00000$ 

#### Transpose and Matrix Multiplication

 $AB = P$ 

(row a of A)·(column b of  $B$ ) $\rightarrow$   $P_{ab}$  (row a, column b)

 $B^TA^T=Q$ 

(row b of  $B^{\mathsf{T}})$ ·(column a of  $A^{\mathsf{T}}) \rightarrow Q_{ba}$  (row b, column a) (column b of B)·(row a of  $A$ ) $\rightarrow$   $Q_{ba}$ 

0000000000

 $00000$ 

### Transpose and Matrix Multiplication

 $AB = P$ 

(row a of A)·(column b of  $B$ ) $\rightarrow$   $P_{ab}$  (row a, column b)

 $B^TA^T=Q$ 

(row b of  $B^{\mathsf{T}})$ ·(column a of  $A^{\mathsf{T}}) \rightarrow Q_{ba}$  (row b, column a) (column b of B)·(row a of  $A$ ) $\rightarrow$   $Q_{ba}$ (row a of A) $\cdot$ (column b of B) $\rightarrow$  Q<sub>ba</sub>

0000000000

 $00000$ 

## Transpose and Matrix Multiplication

 $AB = P$ 

(row a of A)·(column b of  $B$ ) $\rightarrow$   $P_{ab}$  (row a, column b)

#### $B^TA^T=Q$

(row b of  $B^{\mathsf{T}})$ ·(column a of  $A^{\mathsf{T}}) \rightarrow Q_{ba}$  (row b, column a) (column b of B) $\cdot$ (row a of A) $\rightarrow$  Q<sub>ba</sub> (row a of A) $\cdot$ (column b of B) $\rightarrow$  Q<sub>ba</sub>

0000000000

 $00000$ 

### Transpose and Matrix Multiplication

 $AB = P$ 

(row a of A)·(column b of  $B$ ) $\rightarrow$   $P_{ab}$  (row a, column b)

 $B^TA^T=Q$ 

(row b of  $B^{\mathsf{T}})$ ·(column a of  $A^{\mathsf{T}}) \rightarrow Q_{ba}$  (row b, column a) (column b of B) $\cdot$ (row a of A) $\rightarrow$  Q<sub>ba</sub> (row a of A) $\cdot$ (column b of B) $\rightarrow$  Q<sub>ba</sub>

 $P = Q^{\mathsf{T}}$ 

#### **Transpose**

Previous example of noncommutativity of matrix multiplication:

$$
\begin{bmatrix} 1 & 2 \\ 0 & 0 \end{bmatrix} \begin{bmatrix} 7 & 5 \\ 3 & 0 \end{bmatrix} = \begin{bmatrix} 13 & 5 \\ 0 & 0 \end{bmatrix}
$$

$$
\begin{bmatrix} 7 & 5 \\ 3 & 0 \end{bmatrix} \begin{bmatrix} 1 & 2 \\ 0 & 0 \end{bmatrix} = \begin{bmatrix} 7 & 14 \\ 3 & 6 \end{bmatrix}
$$

#### **Transpose**

Previous example of noncommutativity of matrix multiplication:

$$
\begin{bmatrix} 1 & 2 \\ 0 & 0 \end{bmatrix} \begin{bmatrix} 7 & 5 \\ 3 & 0 \end{bmatrix} = \begin{bmatrix} 13 & 5 \\ 0 & 0 \end{bmatrix}
$$

$$
\begin{bmatrix} 7 & 5 \\ 3 & 0 \end{bmatrix} \begin{bmatrix} 1 & 2 \\ 0 & 0 \end{bmatrix} = \begin{bmatrix} 7 & 14 \\ 3 & 6 \end{bmatrix}
$$

$$
\begin{bmatrix} 7 & 3 \\ 5 & 0 \end{bmatrix} \begin{bmatrix} 1 & 0 \\ 2 & 0 \end{bmatrix} = \begin{bmatrix} 13 & 0 \\ 5 & 0 \end{bmatrix}
$$

#### Transpose and Dot Product

$$
\mathbf{y} \cdot (A\mathbf{x}) = (A^T \mathbf{y}) \cdot \mathbf{x}
$$

where A is an  $m$ -by- $n$  matrix,  $\mathbf{x} \in \mathbb{R}^n$  and  $\mathbf{y} \in \mathbb{R}^m$ .

#### Transpose and Dot Product

$$
\mathbf{y} \cdot (A\mathbf{x}) = (A^T \mathbf{y}) \cdot \mathbf{x}
$$

where A is an  $m$ -by- $n$  matrix,  $\mathbf{x} \in \mathbb{R}^n$  and  $\mathbf{y} \in \mathbb{R}^m$ .

$$
\begin{bmatrix} 1 \\ 2 \\ 3 \end{bmatrix} \cdot \left( \begin{bmatrix} 1 & 0 \\ 0 & 1 \\ -1 & 1 \end{bmatrix} \begin{bmatrix} 8 \\ 9 \end{bmatrix} \right) = \begin{bmatrix} 1 \\ 2 \\ 3 \end{bmatrix} \cdot \begin{bmatrix} 8 \\ 9 \\ 1 \end{bmatrix} = 8 + 18 + 3 = 29
$$

$$
\left(\begin{bmatrix} 1 & 0 & -1 \\ 0 & 1 & 1 \end{bmatrix} \begin{bmatrix} 1 \\ 2 \\ 3 \end{bmatrix} \right) \cdot \begin{bmatrix} 8 \\ 9 \end{bmatrix} = \begin{bmatrix} -2 \\ 5 \end{bmatrix} \cdot \begin{bmatrix} 8 \\ 9 \end{bmatrix} = -16 + 45 = 29
$$

# True or False?

#### Summary

- Transpose swaps rows and columns
- $AB = (B^T A^T)^T$

• 
$$
\mathbf{y} \cdot (A\mathbf{x}) = (A^T \mathbf{y}) \cdot \mathbf{x}
$$

$$
\bullet \ \left(A^{\mathcal{T}}\right)^{\mathcal{T}} = A
$$

$$
\bullet \left( \left( \left( \left( \mathbf{A}^{\mathsf{T}} \right)^{\mathsf{T}} \right)^{\mathsf{T}} \right) ^{\mathsf{T}} \right) = \mathbf{A}
$$

• 
$$
(AB)\mathbf{x} = (\mathbf{x}^T B^T)^T A
$$

• 
$$
\mathbf{y} \cdot (A\mathbf{x}) = \mathbf{x} \cdot (A^T \mathbf{y})
$$

# True or False?

#### Summary

- Transpose swaps rows and columns
- $AB = (B^T A^T)^T$

• 
$$
\mathbf{y} \cdot (A\mathbf{x}) = (A^T \mathbf{y}) \cdot \mathbf{x}
$$

$$
• \left(A^{T}\right)^{T} = A \qquad \qquad \text{true}
$$

$$
\bullet \left( \left( \left( \left( \mathbf{A}^{\mathsf{T}} \right)^{\mathsf{T}} \right)^{\mathsf{T}} \right)^{\mathsf{T}} \right)^\mathsf{T} = \mathbf{A}
$$

• 
$$
(AB)\mathbf{x} = (\mathbf{x}^T B^T)^T A
$$

• 
$$
\mathbf{y} \cdot (A\mathbf{x}) = \mathbf{x} \cdot (A^T \mathbf{y})
$$

# True or False?

#### Summary

- Transpose swaps rows and columns
- $AB = (B^T A^T)^T$

• 
$$
\mathbf{y} \cdot (A\mathbf{x}) = (A^T \mathbf{y}) \cdot \mathbf{x}
$$

$$
• \left(A^{T}\right)^{T} = A \qquad \qquad \text{true}
$$

$$
\bullet \left( \left( \left( \left( \mathbf{A}^{\mathsf{T}} \right)^{\mathsf{T}} \right)^{\mathsf{T}} \right)^{\mathsf{T}} \right)^\mathsf{T} = \mathbf{A}
$$

false

- $(AB)\mathbf{x} = (\mathbf{x}^T B^T)^T A$
- $y \cdot (Ax) = x \cdot (A^T y)$

false

# True or False?

#### Summary

- Transpose swaps rows and columns
- $AB = (B^T A^T)^T$

• 
$$
\mathbf{y} \cdot (A\mathbf{x}) = (A^T \mathbf{y}) \cdot \mathbf{x}
$$

$$
• \left(A^{T}\right)^{T} = A \qquad \qquad \text{true}
$$

$$
\bullet \left( \left( \left( \left( \mathbf{A}^{\mathsf{T}} \right)^{\mathsf{T}} \right)^{\mathsf{T}} \right)^{\mathsf{T}} \right)^\mathsf{T} = \mathbf{A}
$$

•  $(AB)\mathbf{x} = (\mathbf{x}^T B^T)^T$ false

•  $y \cdot (Ax) = x \cdot (A^T y)$ 

false

# True or False?

#### Summary

- Transpose swaps rows and columns
- $AB = (B^T A^T)^T$

• 
$$
\mathbf{y} \cdot (A\mathbf{x}) = (A^T \mathbf{y}) \cdot \mathbf{x}
$$

$$
• \left(A^{T}\right)^{T} = A \qquad \qquad \text{true}
$$

$$
\bullet \left( \left( \left( \left( \mathcal{A}^{\mathcal{T}} \right)^{\mathcal{T}} \right)^{\mathcal{T}} \right)^{\mathcal{T}} \right)^\mathcal{T} = A
$$

•  $(AB)\mathbf{x} = (\mathbf{x}^T B^T)^T$ false

 $\bullet\,$  y  $\cdot$   $(A\mathsf{x}) = \mathsf{x}\cdot (A^T\mathsf{y})$  true